**No.26281** 

Gaceta Oficial Digital, jueves 14 de mayo de 2009

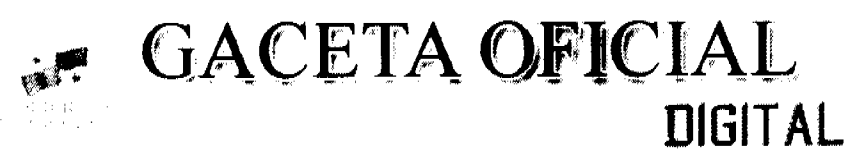

Año CV

Panamá, R. de Panamá jueves 14 de mayo de 2009

Nº 26281

**CONTENIDO** 

MINISTERIO DE COMERCIO E INDUSTRIAS Resolución Ministerial Nº 11 (De miércoles 18 de marzo de 2009)

MEDIANTE LA CUAL SE DECLARA VENCIDA LA CONCESIÓN A NOMBRE DE LA EMPRESA EXTRACCIONES DEL PACÍFICO S.A. (94-84)

MINISTERIO DE COMERCIO E INDUSTRIAS Decreto Ejecutivo Nº 39 (De miércoles 13 de mayo de 2009)

"POR EL CUAL SE MODIFICA EL DECRETO EJECUTIVO Nº28 DE 27 DE MARZO DE 2009 OUE<br>REGLAMENTA LA LEY 41 DE 24 DE AGOSTO DE 2007, QUE CREA EL RÉGIMEN ESPECIAL PARA EL ESTABLECIMIENTO Y LA OPERACIÓN DE SEDES DE EMPRESAS MULTINACIONALES Y LA COMISIÓN DE LICENCIAS DE SEDES DE EMPRESAS MULTINACIONALES Y DICTA OTRAS DISPOSICIONES."

> MINISTERIO DE LA PRESIDENCIA Decreto $\mathrm{N}^\mathrm{o}$ 134 (De jueves 11 de septiembre de 2008)

"POR EL CUAL SE DESIGNA AL MINISTRO DE COMERCIO E INDUSTRIAS Y VICEMINISTRO DE INDUSTRIAS Y COMERCIO. ENCARGADOS".

> **MINISTERIO DE SALUD** Decreto Ejecutivo Nº 228 (De jueves 30 de abril de 2009)

"POR EL CUAL SE DESIGNA AL MIEMBRO PRINCIPAL Y SUPLENTE EN REPRESENTACIÓN DE LOS GREMIOS U ORGANIZACIONES DE PROFESIONALES DE CIENCIAS DE LA SALUD ANTE LA JUNTA DIRECTIVA DEL INSTITUTO CONMEMORATIVO GORGAS DE ESTUDIOS DE LA SALUD (ICGES)".

> AUTORIDAD MARITIMA DE PANAMA Resolución J.D. Nº 009-2009 (De jueves 16 de abril de 2009)

"POR LA CUAL SE DEJA SIN EFECTO EL NUMERAL 1 Y SE MODIFICA EL NUMERAL 4 DEL ARTÍCULO OUINTO DE LA RESOLUCIÓN I.D. NO.012-2005 DE 26 DE JULIO DE 2005 EMITIDA POR LA JUNTA DIRECTIVA DE LA AUTORIDAD MARÍTIMA DE PANAMÁ".

> AUTORIDAD MARITIMA DE PANAMA Resolución J.D. Nº 011-2009 (De jueves 16 de abril de 2009)

"POR LA CUAL LA AUTORIDAD MARÍTIMA DE PANAMÁ DECLARA EL AREA DENOMINADA "ANC 001". EN LA CALZADA DE AMADOR COMO UN ÁREA COMÚN DE NAVEGACIÓN. TRÁNSITO Y USO PÚBLICO PARA EL ACCESO A LAS INFRAESTRUCTURAS MARÍTIMAS DEL ÁREA".

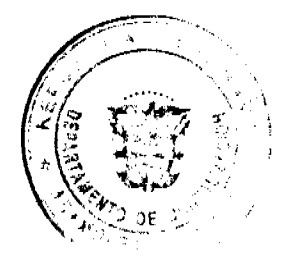

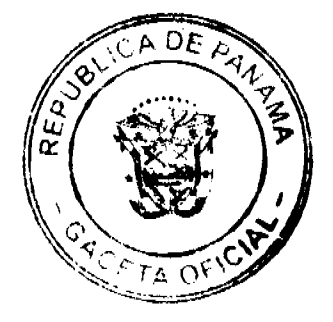

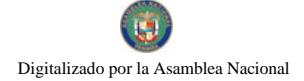

#### Gaceta Oficial Digital, iueves 14 de mayo de 2009

**AUTORIDAD NACIONAL DE ADUANAS** 

Resolución Nº 904-04-145 (De lunes 29 de diciembre de 2008)

<u>"POR LA CUAL SE DESIGNA CON EL NOMBRE DE "DR. JULIO ESCOBAR ESCOBAR" A LA BIBLIOTECA DE </u> LA AUTORIDAD NACIONAL DE ADUANAS"

# AUTORIDAD NACIONAL DE LOS SERVICIOS PÚBLICOS Resolución Nº AN Nº2215-RTV

(De viernes 5 de diciembre de 2008)

<u>"POR LA CUAL SE RESUELVE LA SOLICITUD DE CONCESIÓN TIPO B. SIN ASIGNACIÓN DE FRECUENCIAS</u> PRINCIPALES, FORMULADA POR LA EMPRESA CABLETOTAL PANAMA, S.A., PARA PRESTAR Y OPERAR EL SERVICIO DE TELEVISIÓN PAGADA (NO.904) EN LOS DISTRITOS DE PANAMÁ Y SAN MIGUELITO. PROVINCIA DE PANAMÁ"

> COMISIÓN NACIONAL DE VALORES Resolución CNV Nº 89-08 (De lunes 7 de abril de 2008)

"POR LA CUAL SE EXPIDE LICENCIA DE CORREDOR DE VALORES A IRENE ELIZABETH KOSMAS COSTARANGOS".

> CORTE SUPREMA DE JUSTICIA Sentencias Nº 158-01 (De lunes 4 de agosto de 2008)

"DEMANDA CONTENCIOSO ADMINISTRATIVA DE NULIDAD. INTERPUESTA POR EL LICENCIADO FLORENCIO BARBA HART. EN SU PROPIO NOMBRE Y REPRESENTACIÓN, PARA QUE SE DECLARE NULA POR ILEGAL. LA ADDENDA NO. 1, SUSCRITA ENTRE EL ESTADO Y CABLE & WIRELESS PANAMÁ, S.A., MEDIANTE LA CUAL SE MODIFICÓ EL CONTRATO DE CONCESIÓN NO. 134 DE 29 DE MAYO DE 1997"

> INSTITUTO NACIONAL DE CULTURA Resolución Nº 110-09 DG/DAJ (De lunes 13 de abril de 2009)

"BASES DEL CONCURSO NACIONAL DE LITERATURA INFANTIL Y JUVENIL CARLOS FRANCISCO <u>CHANGMARÍN 2009".</u>

> SUPERINTENDENCIA DE BANCOS Resolución S.B.P. Nº 251-2008 (De viernes 10 de octubre de 2008)

"DESISTIMIENTO DE LA SOLICITUD DE AUTORIZACION PRESENTADO POR GTC BANK INC. PARA ADOUIRIR HSTA EL 60% DE LAS ACCIONES EMITIDAS Y EN CERCULACION DE FINANCIA CAPITAL Y DESARROLLO, S.A.".

> CONSEJO MUNICIPAL DE ATALAYA / VERAGUAS Acuerdo Municipal Nº 24 (De martes 1 de abril de 2008)

"POR MEDIO DEL CUAL SE ORDENA LA CANCELACIÓN DE LA MARGINAL SOBRE LA(S) FINCA(S) INSCRITA(S) EN EL REGISTRO PÚBLICO, CUYOS PROPIETARIO(S) HAYAN PAGADO LA TOTALIDAD DEL PRECIO AL MUNICIPIO DE ATALAYA"

**AVISOS / EDICTOS** 

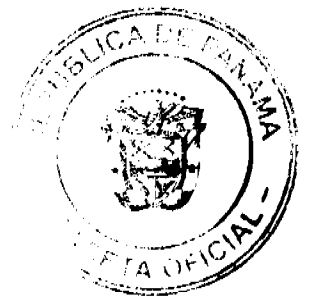

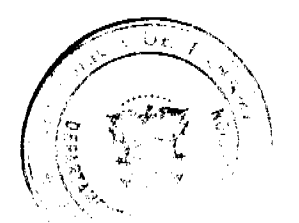

# REPÚBLICA DE PANAMÁ

# MINISTERIO DE COMERCIO E INDUSTRIAS

## **DESPACHO SUPERIOR**

## DIRECCIÓN NACIONAL DE RECURSOS MINERALES

## Resolución Nº 11

#### (De 18 de marzo de 2009)

## LA MINISTRA DE COMERCIO E INDUSTRIAS

#### en uso de sus facultades legales,

## **CONSIDERANDO:**

Que la empresa EXTRACCIONES DEL PACÍFICO, S.A., suscribió con el Estado el Contrato Nº 66 de 22 de diciembre de 1995, publicado en la Gaceta Oficial Nº 22,950 de 12 de enero de 1996, a través del cual se le otorgó derechos exclusivos para la exploración de minerales no metálicos (arena continental), en siete (7) zonas de 1,351 hectáreas, ubicadas en los corregimientos de La Ermita, El Higo y Las Uvas, distrito de San Carlos, provincia de Panamá, e identificada con el símbolo EPSA-EXPL (arena continental) 94-84, por un período de dos (2) años a partir del 12 de enero de 1996.

Que previa solicitud de la empresa EXTRACCIONES DEL PACÍFICO, S.A., y mediante Resolución Nº 4 de 27 de febrero de 1998, el Ministerio de Comercio e Industrias, a través de la Dirección Nacional de Recursos Minerales, otorgó una prórroga al Contrato Nº 66 de 22 de diciembre de 1995, por un término de dos (2) años contados a partir del 12 de enero de 1998.

Que por segunda ocasión y previa solicitud de la empresa EXTRACCIONES DEL PACÍFICO, S.A., el Ministerio de Comercio e Industrias, mediante Resolución Nº 9 de 5 marzo de 2001, otorgó una segunda prórroga al Contrato de Exploración N° 66 de 22 de diciembre de 1995, por el término de dos (2) años contados a partir del 12 de enero de 2000.

Que a través de la Resolución Nº 19 de 27 de septiembre de 2001, se ordena la segregación de la zona Nº 2 de la concesión identificada con el símbolo EPSA-EXPL (arena continental) 94-84, para ser transformada a una concesión de extracción, continuando vigente la concesión de exploración sobre el resto del área concesionada, quedando con una superficie de 535 hectáreas.

Que la fecha de vencimiento del Contrato de Exploración Nº 66 de 22 de diciembre de 1995, antes citada, se dio el día 12 de enero de 2002.

Que en cuanto a la prórroga de las concesiones de exploración, el artículo 14 de la Ley 109 de 1973 establece que:

Artículo 14: "............

Las prórrogas podrán solicitarse, a más tardar, un año antes del vencimiento del contrato."

Que una vez vencido el término establecido por Ley para la presentación de la solicitud de prórroga del contrato, sin que la concesionaria hiciera uso del mismo, se produjo el vencimiento del Contrato de Concesión.

Que, en virtud de lo anterior se,

## **RESUELVE:**

PRIMERO: DECLARAR VENCIDA de la concesión otorgada a la empresa EXTRACCIONES DEL PACÍFICO, S.A., mediante el Contrato Nº 66 de 22 de diciembre de 1995, para la exploración de minerales no metálicos (arena continental), en cinco (5) zonas de 535 hectáreas, ubicadas en los corregimientos de La Ermita, El Higo y Las Uvas, distrito de San Carlos, provincia de Panamá, e identificada con el símbolo EPSA-EXPL (arena continental) 94-84.

SEGUNDO: Dar traslado de la presente Resolución a la Contraloría General de la República para que proceda a devolver a la empresa EXTRACCIONES DEL PACÍFICO, S.A., la Fianza de Garantía por la suma de Mil Balboas con 00/100 (B/. 1,000.00) en Bonos Agrarios, los cuales se encuentran depositados en la Contraloría General de la República.

TERCERO: INCORPORAR las áreas relacionadas con el Contrato Nº 66 de 22 de diciembre de 1995, al Régimen de Reserva Minera, según el artículo 30 del Código de Recursos Minerales.

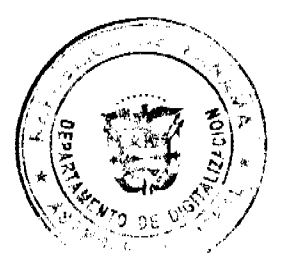

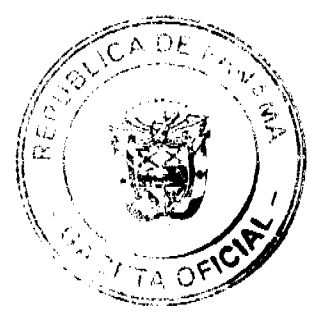

#### Gaceta Oficial Digital, jueves 14 de mayo de 2009

CUARTO: ORDENAR su anotación en el Registro Minero y el archivo del expediente.

QUINTO: La presente Resolución admite recurso de Reconsideración, dentro de los cinco (5) días hábiles a partir de su notificación.

FUNDAMENTO LEGAL: Artículo 14 y concordantes de la Ley 109 de 1973, modificada por la Ley 32 de 1996.

# NOTIFÍQUESE, PUBLÍQUESE Y CÚMPLASE

## **GISELA A. DE PORRAS**

Ministra de Comercio e Industrias

# MARÍA INÉS CASTILLO

Viceministra de Industrias y Comercio

GAP/MIC/gr

REPÚBLICA DE PANAMÁ

MINISTERIO DE COMERCIO E INDUSTRIAS

# DECRETO EJECUTIVO No.39

(de 13 de mayo de 2009)

"Por el cual se modifica el Decreto Ejecutivo No. 28 de 27 de marzo de 2009 que reglamenta la Ley 41 de 24 de agosto de 2007, que crea el Régimen Especial para el Establecimiento y la Operación de Sedes de Empresas Multinacionales y la Comisión de Licencias de Sedes de Empresas Multinacionales y dicta otras disposiciones".

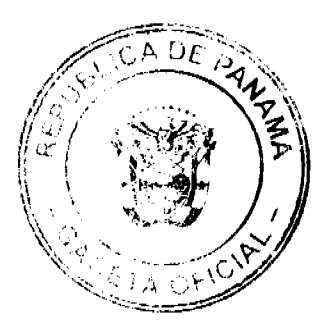

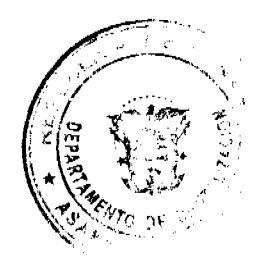

EL PRESIDENTE DE LA REPÚBLICA

en uso de sus facultades constitucionales y legales:

#### CONSIDERANDO:

Que mediante la Ley 41 de 24 de agosto de 2007, se crea el Régimen Especial para el Establecimiento y la Operación de Sedes de Empresas Multinacionales y la Comisión de Licencias de Sedes de Empresas Multinacionales y se dicta otras disposiciones.

Que dicho régimen especial va dirigido a atraer y promover las inversiones, la generación de empleos y la transferencia de tecnología, así como para hacer a la República de Panamá más competitiva en la economía global, mediante la utilización óptima de su posición geográfica, de su infraestructura física y de los servicios internacionales.

Que la operación exitosa de las empresas con Licencias de Sedes de Empresas Multinacionales genera la creación de nuevos puestos de trabajo e ingresos indirectos para el país y la oportunidad de transferencia de tecnología, de conocimientos y entrenamiento de trabajadores panameños sin desplazar mano de obra nacional.

Que mediante Decreto Ejecutivo 28 de 27 de marzo de 2009 se reglamenta la Ley 41 de 24 de agosto de 2007, que crea el Régimen Especial para el Establecimiento y la Operación de Sedes de Empresas Multinacionales y la Comisión de Licencias de Sedes de Empresas Multinacionales y dicta otras disposiciones".

Que para los efectos de la Ley 41 de 2007 y del Decreto Ejecutivo 28 de 2009, se hace necesario establecer claridad sobre los requisitos y procedimientos para la obtención de las Licencias de Sedes de Empresas Multinacionales, así como otros aspectos concernientes a los beneficios y responsabilidades que acarrean estas licencias a estas empresas y al personal extranjero amparado con las visas especiales que establece la legislación.

Que según la Ley 41 de 24 de agosto de 2007, el Órgano Ejecutivo puede adoptar las disposiciones reglamentarias relacionadas a esta materia.

## DECRETA:

Artículo 1. El numeral 7 del artículo 8 del Decreto Ejecutivo 28 de 27 de marzo de 2009, que queda así:

Artículo 8. ...

7. Activos de la empresa multinacional. La Comisión de Licencias de Sedes de Empresas Multinacionales podrá establecer montos mínimos de activos con que deberá contar el grupo empresarial a fin de obtener la Licencia de Sedes de Empresas Multinacionales.

Artículo 2. El artículo 29 del Decreto Ejecutivo 28 de 27 de marzo de 2009, que queda así:

Artículo 29. Las empresas poseedoras de una Licencia de Sede de Empresa Multinacional podrán llegar a acuerdos fiscales con el Ministerio de Economía y Finanzas, para la consolidación de sus ganancias y el pago de impuestos por las rentas que obtiene en diversos países. El contenido de dichos acuerdos establecerá las circunstancias, metodologías, fechas de cancelación de impuestos y demás modalidades que las partes acuerden.

La solicitud de acuerdo fiscal será dirigida al Director General de Ingresos del Ministerio de Economía y Finanzas.

La empresa con Licencia de Sede de Empresa Multinacional deberá presentar ante la Secretaría Técnica de la Comisión, la constancia de la celebración del referido acuerdo.

Artículo 3. Adiciónese un párrafo al artículo 30 del Decreto Ejecutivo 28 de 27 de marzo de 2009, que queda así:

Articulo 30: ...

Para efectos del régimen fiscal a que hace referencia el artículo 26 de la Ley 41 de 2007 el solicitante de una Visa de Personal Permanente de Sedes de Empresas Multinacionales deberá indicar que sus ingresos son de fuente extranjera.

Artículo 4. El artículo 31 del Decreto Ejecutivo 28 de 27 de marzo de 2009, queda así:

Artículo 31. Los trámites de visas y sus correspondientes prórrogas para el personal extranjero que labore en una Sede de Empresa Multinacional, sea de carácter temporal o permanente o sus dependientes, se gestionarán a través de la Ventanilla Única de Trámite de Inversiones de la Dirección Nacional de Promoción de la Inversión del Ministerio de Comercio e Industrias

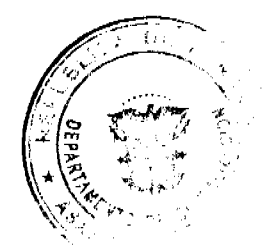

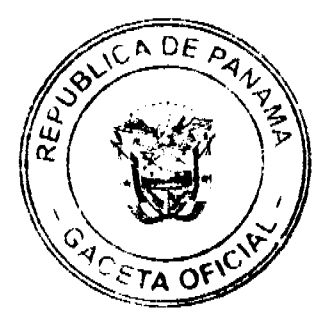

5

Digitalizado por la Asamblea Nacional

Artículo 5. El artículo 32 del Decreto Ejecutivo 28 de 27 de marzo de 2009, que queda así:

Artículo 32. La Visa de Personal Permanente de Sede de Empresa Multinacional y el correspondiente carné de identificación serán otorgados por un término de cinco (5) años prorrogables por igual plazo, salvo en aquellos casos en que el contrato de trabajo establezca un término menor.

Artículo 6. El acápite a) del literal 3 del artículo 47 del Decreto Ejecutivo 28 de 27 de marzo de 2009, que queda así:

Artículo 47. ...

No 26281

a) Contar con tres (3) amonestaciones escritas o la reincidencia en la comisión de infracciones menores.

Artículo 7. El presente Decreto Ejecutivo modifica el numeral 7 del artículo 8, los artículos 29, 31, 32, y el acápite a, literal 3 del artículo 47 y adiciona un párrafo al artículo 30.

Artículo 8. El presente Decreto Ejecutivo entrará a regir desde su promulgación.

COMUNÍQUESE Y CÚMPLASE.

Dado en la Ciudad de Panamá, a los trece (13) días del mes de mayo de dos mil nueve (2009).

MARTÍN TORRIJOS ESPINO

Presidente de la República

GISELA ÁLVAREZ DE PORRAS

Ministra de Comercio e Industrias

# DECRETO No.  $\sqrt{\frac{d\phi}{d}}$ <br>(de  $\theta$  de  $\frac{d\phi}{d\phi}$ , de 2008)

"Por el cual se designa al Ministro Comercio e Industrias y Viceministro de Industrias y Comercio, Encargados"

#### EL PRESIDENTE DE LA REPUBLICA en uso de sus facultades constitucionales.

#### DECRETA:

Se designa a MANUEL JOSE PAREDES, actual ARTICULO 1: Viceministro de Industrias y Cornercio, como Ministro de Comercio e Industrias, Encargado, del 14 al 18 de septiembre de 2008, inclusive, por ausencia de la titular del cargo, quien viajarà en misión oficial.

Se designa a GUILLERMO FIANETTA, actual Director de ARTICULO 2: Administración y Finanzas, como Viceministro de Industrias y Comercio, Encargado, del 14 al 18 de septiembre de 2008, inclusive, mientras el titular ocupe el cargo de Ministro.

PARÁGRAFO: Estas designaciones rigen a partir de la toma de posesión del cargo.

COMUNIQUESE Y CUMPLASE.

Dado en la ciudad de Panamá, a los 11 días del mes de *Jegar*. de dos mil ocho (2008).

**RTIN TORRIJOS ESPINO** 

Presidente de la República

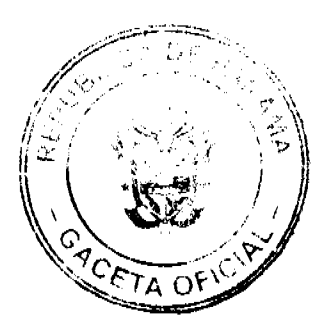

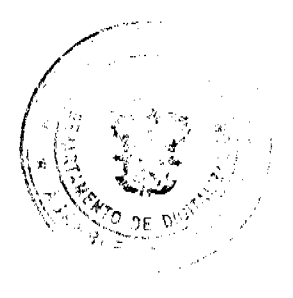

#### REPÚBLICA DE PANAMÁ **MINISTERIO DE SALUD**

# DECRETO EJECUTIVO No. 228

"Por el cual se designa al miembro principal y supiente en representación de los gremios u<br>organizaciones de profesionales de ciencias de la satud ante la Junia Directiva del Instituto Cunmemorativo Gorgas de Estudios do la Sahad (ICGES)"

> EL PRESIDENTE DE LA REPÚBLICA. en uso de sus facultades constitucionales y logales.

#### **CONSIDERANDO:**

Que la Ley Nº 78 de 17 de diciembre de 2003, recurseitua y organiza el Instituto Connemerativo Gorgas de Estudios de la Salud (ICGES), como una entidad pública y de interes social, con paramento y en el ejercicio de sus funciones, sujem a la orientación y política del Organo Ejecutivo, por combieto del Ministerio de Salud, y a la fiscalización de la Contratoria General de la República.

Que el Instruto Commentorativo Gorgas de Escadios de la Salud (ICGES), es el organismo responsable de conducir e impulsar el deserrollo nacional de las investigaciones científicas en materia de salad.

Que la referida Ley, en su articulo 15 establece que el Instituto Commemorativo Gorgas de Estudios de la Salud (ICGES), estará integrado por una Junta Directiva entre cuyos miembros se encuentra in: miembro principal y su para un período de tres (3) años.

#### DECRETA

Aniculo 1. Desegnese al Doctor GUILLERMO DELGADO CHANIS, con cédula de identidad personal N° 8-90-725, como miembro principal, y al Doctor KEITH ARTHUR RICHARD, eco personal en el escripto proposal. Nº 8-30-848, como minimitro superior, en representando de los personal en el<br>gremitos a organizaciones de profesionales de ciencias de la salud ante la Junta Directive del Instituto Connemarativo Gorgas de Istinhos de la Salud (ICGES).

Acticulo 2. De conformidad con lo establecido en el articulo 16 de la Ley Nº 78 de 17 de diciembre de 2003, éstas designaciones se efectúan por un período de tres (3) años.

Artículo 3. El prosente Decreto Ejecutivo entrará a regir a partir de su promulgación.

Dado en la Ciudad de Panama, a los 30 (j) dias del mes de *a larg* de dos mil nueve (2009).

COMUNIQUESE Y CÚMPLASE

MARTIN TORRIJOS ESPINO Presidente de la República

R& unos 4 ROSARIO E. TURNER M. Ministra de Salud

RESOLUCIÓN J.D. No.009-2009.

LA JUNTA DIRECTIVA DE LA AUTORIDAD MARÍTIMA DE PANAMÁ, en uso de sus facultades legales, y;

**CONSIDERANDO:** 

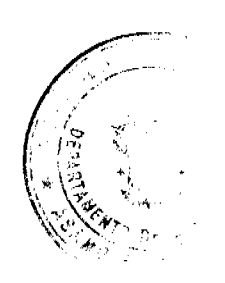

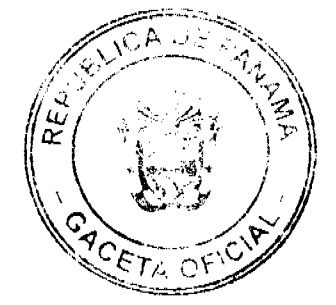

 $\overline{7}$ 

Que mediante Decreto Ley No.7 de 10 de febrero de 1998, se crea la Autoridad Marítima de Panamá, y entre sus funciones está la de velar por el estricto cumplimiento de las normas legales y reglamentarias referentes al Sector Marítimo.

Que el Artículo 33 del Decreto Ley No.7 de 10 de febrero de 1998 establece entre las funciones de la Dirección General de la Gente de Mar, hacer cumplir las normas legales vigentes sobre educación, formación, titulación y guardia de la gente de mar, de conformidad con lo establecido en los convenios internacionales ratificados por la República de Panamá.

Que mediante Ley No.4 de de 15 de mayo de 1992, la República de Panamá se constituyó en parte del Convenio Internacional Sobre Normas de Formación, Titulación y Guardia de la Gente de Mar de 1978, (STCW 78), en virtud del cual se establecen las normas mínimas sobre formación y titulación para la gente de mar a bordo de buques.

Que la Organización Marítima Internacional (OMI) adoptó en 1995 un importante conjunto de enmiendas al Convenio Internacional STCW 78, conocido actualmente como Convenio Internacional STCW 78/95.

Que mediante la Resolución J.D. 012-2005 de 26 de julio de 2005, proferida por la Junta Directiva de la Autoridad Marítima de Panamá, se crea el Comité Evaluador como un ente adscrito a la Dirección General de la Gente de Mar, el cual tiene entre sus funciones, estudiar y recomendar al Director General de la Gente de Mar la anulación, revocatoria o retiro del título emitido por la Autoridad Marítima de Panamá cuando medie causa justificada.

Que la Dirección General de la Gente de Mar se encarga diariamente de evaluar las aplicaciones para la expedición del Certificado de Trámite de Refrendo, Revalidación de Título o de la Licencia para navegar en cumplimiento de las normas sobre titulación, formación y guardia de la gente de mar.

Que en la Dirección General de la Gente de Mar se han incrementado las funciones en virtud de los hallazgos que han resultado de las investigaciones por accidentes marítimos ocurridos a naves del registro panameño, así como a los resultados arrojados por las inspecciones de Bandera y de Estado Rector de Puerto, por lo tanto se hace necesario ampliar el marco de acción del Comité Evaluador como ente adscrito a la Dirección General de la Gente de Mar.

Que según el Numeral 3 del Artículo 18 del Decreto Ley No.7 de 10 de febrero de 1998, corresponde a la Junta Directiva de la Autoridad Marítima de Panamá, adoptar las políticas administrativas, científicas y tecnológicas que promuevan y aseguren la competitividad y rentabilidad del Sector Marítimo, y el desarrollo de sus recursos humanos, por lo tanto;

#### **RESUELVE:**

ARTÍCULO PRIMERO: Dejar sin efecto el Numeral 1 del Artículo Quinto de la Resolución J.D. No.012-2005 de 26 de julio de 2005, emitida por la Junta Directiva de la Autoridad Marítima de Panamá.

ARTÍCULO SEGUNDO: Modificar el Numeral 4 del Artículo Quinto de la Resolución J.D. No.012-2005 de 26 de julio de 2005, emitida por la Junta Directiva de la Autoridad Marítima de Panamá, para que el mismo quede del siguiente tenor:

"Artículo Quinto: Son atribuciones del Comité Evaluador, las siguientes:

 $\mathbf{1}$ .

 $2...$ 

 $\mathbf{z}$ 

4. Estudiar y recomendar al Director General de la Gente de Mar la anulación, revocatoria o retiro del título emitido por la Autoridad Marítima de Panamá, cuando medie causa justa y en los siguientes casos:

a. Cuando el tripulante infrinja deliberadamente las normas contempladas en los Convenios Internacionales ratificados por la República de Panamá, tales como el Convenio Sobre Normas de Formación, Guardia y Titulación de la Gente de Mar (STCW 78/95); el Código Sobre la Seguridad de la Vida Humana en el Mar (SOLAS); el Código Sobre Protección de los Buques e Instalaciones Portuarias (PBIP); Convenio Internacional para prevenir la Contaminación por los Buques (MARPOL); Código Internacional de Gestión de la Seguridad (IGS), entre otros.

b. Cuando se compruebe que el tripulante se encuentra en evidente estado de ebriedad.

c. Cuando el tripulante se niegue a cooperar con la administración marítima panameña, en la investigación de siniestros marítimos, o cuando se niegue a suministrar cualquier información solicitada en las inspecciones de Estado Rector de Puerto, en las Inspecciones Anuales de Seguridad, así como cualquier otra inspección o investigación donde se requiera la declaración o cooperación del tripulante.

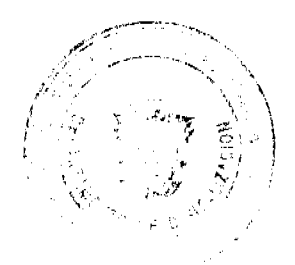

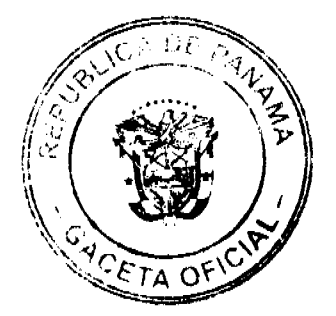

Digitalizado por la Asamblea Nacional

d. Cuando se compruebe fehacientemente que el tripulante está involucrado en tráfico de estupefacientes, tráfico de armas o trata de personas.

e. Cuando se compruebe que el tripulante no reúne las condiciones físicas y/o mentales exigidas para la prestación del servicio a bordo del buque.

f. Cuando un médico idóneo certifique que el tripulante presenta incapacidad permanente para ejercer el cargo que ocupa a bordo.

g. Cuando el tripulante falsifiqué, altere o cometa fraude para la obtención de los Certificados de Competencia o Endoso emitidos por la Autoridad Marítima de Panamá.

h. Cuando el tripulante contamine intencionalmente el medio ambiente marino.

i. Cualquier otra causa que el Comité Evaluador considere atente contra la seguridad de la navegación, el medio ambiente marino, las condiciones de vida y trabajo en el mar, así como la seguridad de los tripulantes a bordo de las embarcaciones del registro panameño.

 $4. \ldots$ 

No 26281

 $5. \ldots$ 

 $6. \ldots$ 

 $7. \ldots$ 

ARTÍCULO TERCERO: Cualquier persona natural o jurídica, podrá presentar a consideración del Comité Evaluador de la Dirección General de la Gente de Mar, adjuntando la documentación que sustente tales fines, solicitud para la suspensión, revocación y/o anulación del Certificado de Competencia o Título emitido por la Autoridad Marítima de Panamá.

ARTÍCULO CUARTO: La presente Resolución regirá a partir de su aprobación.

#### **FUNDAMENTO DE DERECHO:**

Ley No. 4 de 15 de mayo de 1992.

Decreto Ley No. 7 de 10 de febrero de 1998.

Decreto Ley No. 8 de 26 de febrero de 1998.

Resolución J.D. No. 012 de 26 de julio de 2005.

# COMUNÍQUESE, PUBLÍQUESE Y CÚMPLASE

Dada en la Ciudad de Panamá el día dieciséis (16) del mes de abril del año dos mil nueve (2009).

**EL PRESIDENTE** 

## RAFAEL MEZOUITA

Ministro de la Presidencia

**EL SECRETARIO** 

## FERNANDO A. SOLÓRZANO A.

Administrador de la Autoridad Marítima de Panamá

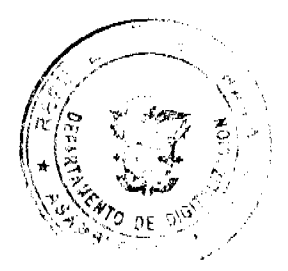

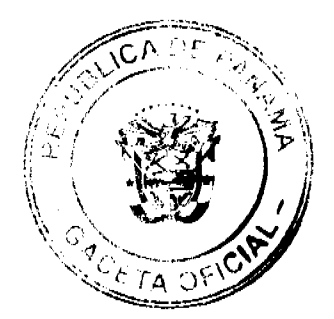

10

## **RESOLUCIÓN J.D. No.011-2009**

# LA JUNTA DIRECTIVA DE LA AUTORIDAD MARÍTIMA DE PANAMÁ, en uso de sus facultades legales, y

## **CONSIDERANDO:**

Que la República de Panamá es el ámbito donde se desarrolla uno de los mayores tráficos marítimos mundiales, el cual, además de permanecer en constante crecimiento, ha experimentado en corto plazo un incremento substancialmente mayor, sobretodo por la expectativa de la ampliación del Canal de Panamá.

Que la Ley No.56 de 6 de agosto de 2008 (Ley General de Puertos), establece en su Artículo 31 que no se otorgará concesión de área que pudieran afectar u obstaculizar la ejecución y el desarrollo operacional de las actividades que realizan o estén autorizadas a realizar un concesionario con concesión vigente.

Que el área conocida como la Calzada de Amador, específicamente entre las Islas Naos y Flamenco, se hace necesario establecer un área común de navegación, tránsito y de uso público que permita a todos los usuarios de las infraestructuras marítimas de la Calzada de Amador transitar libremente por el espacio marítimo.

Que la Junta Directiva de la Autoridad Marítima de Panamá, considera importante que se declare un área común de navegación, tránsito y uso público en el área de la Calzada de Amador y que ésta sea utilizada para la construcción de un muelle o rampa de acceso público.

Que la Autoridad Marítima de Panamá, a través de la Dirección General de Puertos e Industrias Marítimas y Auxiliares, le corresponde la ejecución del Plan General para el Desarrollo del Sistema Portuario Nacional, así como la explotación, operación, control y fiscalización de los puertos e instalaciones portuarias comerciales de uso público y concesionado a operadores privados.

Que el Decreto Ley No.7 de 10 de febrero de 1998, en su Artículo 3, Numeral 1, establece que la Autoridad Marítima de Panamá, tiene entre sus funciones administrar, promover, regular, proyectar, y ejecutar las políticas, estrategias, normas legales y reglamentarias, planes y programas que estén relacionados de manera directa, indirecta o conexa, con el funcionamiento y desarrollo del sector marítimo.

Que el Decreto Ley No.7 de 10 de febrero de 1998, en su Artículo 18, Numeral 7, establece que son funciones de la Junta Directiva de la Autoridad Marítima de Panamá, establecer la organización de la Autoridad y, en general, adoptar todas las medidas que estime convenientes para la organización y funcionamiento del Sector Marítimo.

Que el Decreto Ley No.7 de 10 de febrero de 1998, en su Artículo 18, Numeral 10, establece que son funciones de la Junta Directiva de la Autoridad Marítima de Panamá, proponer la delimitación de las áreas marítimas y terrestres dentro de las cuales corresponderá a la Autoridad ejercer su jurisdicción, por lo tanto,

#### **RESUELVE:**

ARTÍCULO PRIMERO: Declarar el área de fondo de mar de 4 HAS. + 260.823 M2, denominada como "ANC 001" (ÁREA DE NAVEGACIÓN COMÚN), ubicada en la Calzada de Amador, Distrito y Provincia de Panamá, como un área común de navegación, tránsito y uso público, para el acceso a todas las infraestructuras marítimas del área.

## DESCRIPCIÓN DEL POLÍGONO (ANC 001)

Área de Fondo de Mar (4 HAS. + 260.823 M2)

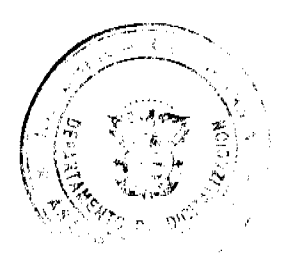

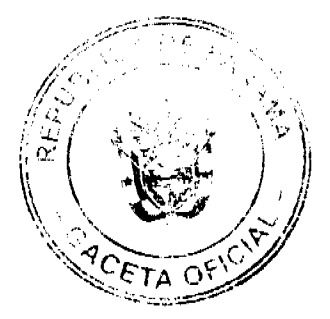

Partiendo del punto 55A, con Coordenadas Norte 985331.153 y Este 662079.839 se mide una Distancia de 4.585 m con Rumbo S 22° 24' 33" E, para llegar al punto 55B.

Partiendo del punto 55B, con Coordenadas Norte 985326.915 y Este 662081.587 se mide una Distancia de 103.706 m con Rumbo S 39° 78' 10" E, para llegar al punto 56.

Partiendo del punto 56, con Coordenadas Norte 985247.243 y Este 662147.974 se mide una Distancia de 270.050 m con Rumbo S 39° 18' 39" W, para llegar al punto 57.

Partiendo del punto 57, con Coordenadas Norte 985038.300 y Este 661976.890 se mide una Distancia de 220.192 m con Rumbo N 30° 15' 20" W, para llegar al punto MUELLE.

Partiendo del punto MUELLE, con Coordenadas Norte 985228.499 y Este 661865.944 se mide una Distancia de 237.253 m con Rumbo N 64° 21' 44" E, para llegar al punto 55A.

ARTÍCULO SEGUNDO: Instruir al Administrador de la Autoridad Marítima de Panamá a no otorgar ningún tipo de concesión dentro del área conocida como "ANC 001" (ÁREA DE NAVEGACIÓN COMÚN), detallada en el Artículo Primero y garantizar el acceso a dicha área, principalmente para todos aquellos usuarios de las infraestructuras marítimas de la Calzada de Amador.

ARTÍCULO TERCERO: Autorizar al Administrador de la Autoridad Marítima de Panamá a realizar todo el trámite correspondiente para la construcción de un muelle o rampa de uso público dentro del área conocida como "ANC 001" (ÁREA DE NAVEGACIÓN COMÚN).

ARTÍCULO CUARTO: Autorizar a la Dirección General de Puertos e Industrias Marítimas y Auxiliares de la Autoridad Marítima de Panamá, para que establezca los procedimientos que permitan dar cumplimiento a lo dispuesto en esta Resolución

ARTÍCULO QUINTO: La presente Resolución comenzará a regir a partir de su aprobación y surtirá efectos a partir de su publicación en Gaceta Oficial.

## **FUNDAMENTO DE DERECHO:**

Decreto Ley No.7 de 10 de febrero de 1998.

Ley No.56 de 6 de agosto de 2008.

COMUNÍQUESE Y CÚMPLASE

Dada en la Ciudad de Panamá, a los dieciséis (16) días del mes de abril del año dos mil nueve (2009).

**EL PRESIDENTE** 

**RAFAEL MEZQUITA** 

MINISTRO DE LA PRESIDENCIA

**EL SECRETARIO** 

FERNANDO A. SOLÓRZANO A.

**ADMINISTRADOR DE LA AUTORIDAD** 

MARÍTIMA DE PANAMÁ

## REPÚBLICA DE PANAMÁ

## **AUTORIDAD NACIONAL DE ADUANAS**

### RESOLUCIÓN Nº 904-04-145 Panamá, 29 de diciembre 2008

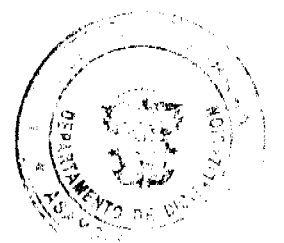

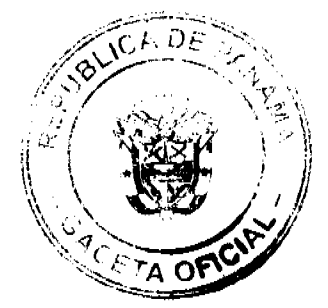

#### Gaceta Oficial Digital, jueves 14 de mayo de 2009

Por la cual se designa con el nombre de "DR. JULIO ESCOBAR ESCOBAR" a la Biblioteca de la Autoridad Nacional de Aduanas

## LA DIRECTORA GENERAL

#### en uso de sus facultades legales,

#### **CONSIDERANDO:**

Que mediante el Decreto Ley Nº 1 de 13 de febrero de 2008 se creó la Autoridad Nacional de Aduanas como una institución de Seguridad Pública, con personalidad jurídica, patrimonio propio, autonomía en su régimen interno y jurisdicción en todo el territorio nacional.

Que de conformidad con lo dispuesto en el artículo 162 del citado Decreto Ley Nº 1 de 2008, a partir de la entrada en vigencia del mismo, la Dirección General de Aduanas ha sido sustituida, para todos los efectos legales, por la Autoridad Nacional de Aduanas.

Que el Dr. Julio Escobar Escobar prestó invaluables servicios a la Dirección General de Aduanas durante varios años, contribuyendo a la organización de la misma; así como en la elaboración de disposiciones legales y reglamentarias necesarias para el desarrollo de las funciones inherentes a la aduana panameña.

Que el Dr. Julio Escobar Escobar fue ejemplo de dedicación y estudio para el sector público y privado, convirtiéndose en el principal impulsor del establecimiento de los estudios aduaneros a nivel universitario en nuestro país.

Que resulta ejemplificante para la Autoridad Nacional de Aduanas resaltar el nombre de hombres y mujeres meritorios que en su vida pública y privada se hayan distinguido por su labor en beneficio del desarrollo del país y en especial el ámbito aduanero.

#### **RESUELVE:**

Primero: Designar con el nombre de "Dr. Julio Escobar Escobar" a la Biblioteca de la Autoridad Nacional de Aduanas

Segundo: La presente resolución entra a regir a partir de su expedición.

## REGÍSTRESE Y PUBLÍQUESE

## VILMA DE LUCA DIEZ

Directora General

#### **ISMAEL GUARDIA G.**

Secretario ad hoc

#### REPÚBLICA DE PANAMÁ

## AUTORIDAD NACIONAL DE LOS SERVICIOS PÚBLICOS

#### Resolución AN No.2215-RTV Panamá, 5 de diciembre de 2008.

"Por la cual se resuelve la solicitud de concesión Tipo B, sin asignación de frecuencias principales, formulada por la empresa CABLETOTAL PANAMA, S.A., para prestar y operar el servicio de Televisión Pagada (No.904) en los distritos de Panamá y San Miguelito, provincia de Panamá".

#### EL ADMINISTRADOR GENERAL

en uso de sus facultades legales,

#### **CONSIDERANDO:**

1. Que mediante Decreto Ley No. 10 de 22 de febrero de 2006, se recetructura el Ente Regulador de los Servicios Públicos, bajo el nombre de Autoridad Nacional de los Servicios Públicos, como organismo autónomo del Estado, con competencia para controlar, regular y fiscalizar la prestación de los servicios públicos de agua potable, alcantarillado sanitario, electricidad, telecomunicaciones, radio y televisión, así como los de transmisión y distribución de gas natural;

2. Que mediante Ley No. 24 de 30 de junio de 1999, reglamentada en los Decretos Ejecutivos No. 189 de 13 de agosto de 1999 y No. 111 de 9 de mayo de 2000, se establece el régimen jurídico que regula los servicios públicos de radio y televisión;

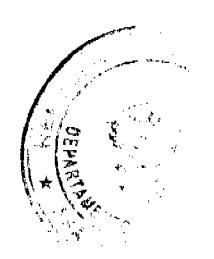

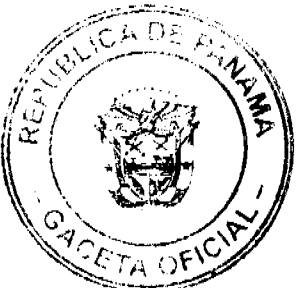

 $12$ 

3. Que el artículo 8 de la Ley 24 de 1999, clasifica como servicio público de Radio y Televisión Tipo B, aquel para cuya operación y explotación no se requiere de asignación de frecuencias principales por parte de esta Entidad Reguladora,

4. Que el citado artículo 8 de la Ley 24 de 1999 dispone que esta Entidad Reguladora abrirá a concesión la prestación de los servicios Tipo B, en tres (3) períodos distintos durante cada año calendario, por lo que, mediante Resolución AN No. 1374-RTV de 17 de diciembre de 2007, se fijaron los períodos para solicitar, durante el año 2008, concesiones Tipo B sin asignación de frecuencias principales, para prestar servicios públicos de Radio y Televisión Pagada,

5. Que dentro del período fijado del 6 al 10 de octubre de 2008, la empresa CABLETOTAL PANAMA, S.A., solicitó a la Autoridad Nacional de los Servicios Públicos una concesión Tipo B, sin asignación de frecuencias, para brindar el Servicio de Televisión Pagada (No. 904) en los distritos de Panamá y San Miguelito, provincia de Panamá;

6. Que el Decreto Ejecutivo No.189 de 1999, dispone en los artículos 113 y 114, que las concesiones para los servicios públicos de Radio y Televisión Tipo B, se otorgarán sin el requisito de licitación pública a todo aquel interesado que las soliciten, siempre que el solicitante cumpla con la debida presentación de los formularios, requisitos de solvencia económica y/o capacidad financiera, así como experiencia técnica y administrativa;

7. Que del examen de la documentación adjuntada a la solicitud de concesión presentada por la empresa CABLETOTAL PANAMA, S.A., se observa que la petición adolece de lo siguiente:

7.1 La certificación de la Asociación de Empresas de Telecomunicaciones de Venezuela (ASOTEL) a favor de dos de los directores y dignatarios de la CABLETOTAL PANAMA, S.A., no se presentó extendida en original sino sólo en una copia simple, por lo que se estima no cumplida, en dicho caso, la exigencia consagrada en la Ley de acreditar debidamente, que los referidos dignatarios y directores de la peticionaria son personas reconocidas en la administración de empresas.

7.2 En cuanto al cumplimiento del requisito de solvencia y capacidad financiera, el análisis económico de la solicitud presentada por CABLETOTAL PANAMA, S.A., revela que sólo uno de los directores y dignatarios de la sociedad muestra solvencia económica relativa, mientras que los otros muestran en sus referencias saldos muy bajos.

7.3 Al respecto, se destaca que la normativa no señala que los requisitos de solvencia económica deben considerarse en conjunto, por lo cual cada dignatario o director de la sociedad solicitante debe tener solvencia económica por sí mismo.

8. Que tal como se observa, la solicitud no cumple con los requisitos básicos o esenciales que establece la Ley 24 de 1999, su reglamento y los formularios para el otorgamiento de una Concesión Tipo B sin asignación de frecuencia principal del Espectro Radioeléctrico, para la prestación del servicio de Televisión Pagada (No. 904);

9. Que surtidos los trámites de Ley, y en mérito de las consideraciones expuestas, le corresponde al Administrador General realizar los actos necesarios para el cumplimiento de los objetivos y atribuciones de esta Autoridad Nacional de los Servicios Públicos y, por lo tanto;

#### RESUELVE:

PRIMERO: NEGAR la solicitud de concesión Tipo B, sin asignación de frecuencias principales del Espectro Radioeléctrico, formulada por la empresa CABLETOTAL PANAMA, S.A., para prestar el Servicio de Televisión Pagada (No. 904), en los distritos de Panamá y San Miguelito, provincia de Panamá.

SEGUNDO: COMUNICAR a CABLETOTAL PANAMA, S.A., que una vez cumpla con todos los requisitos exigidos por la Ley y su reglamentación, podrá presentar nuevamente su solicitud, dentro del período establecido, a fin de que esta Autoridad Reguladora analice los documentos y apruebe la concesión Tipo B, sin asignación de frecuencias principales del Espectro Radioeléctrico, para la prestación del Servicio de Televisión Pagada (No. 904) peticionados.

TERCERO: ADVERTIR a CABLETOTAL PANAMA, S.A., que la presente Resolución empezará a regir a partir de su notificación, y que contra la misma sólo se admite el Recurso de Reconsideración, que deberá interponerse dentro de los cinco (5) días hábiles siguientes a su notificación

FUNDAMENTO DE DERECHO: Ley 26 de 29 de enero de 1996; Decreto Ley 10 de 22 de febrero de 2006; Ley 24 de 30 de junio de 1999; Decreto Ejecutivo 189 de 13 de agosto de 1999, modificado mediante Decreto Ejecutivo 111 de 9 de mayo de 2000; y, Resolución AN No. 1374-RTV de 17 de diciembre de 2007.

## NOTIFÍQUESE, CÚMPLASE Y PUBLÍQUESE,

VICTOR CARLOS URRUTIA G.

Administrador General

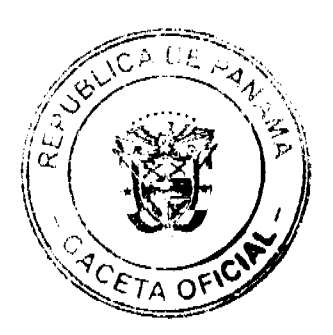

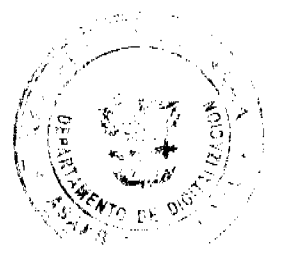

#### Gaceta Oficial Digital, jueves 14 de mayo de 2009

## REPÚBLICA DE PANAMÁ

# **COMISIÓN NACIONAL DE VALORES**

# RESOLUCIÓN CNV No. CNV-89-08

# (7 de abril de 2008)

## La Comisión Nacional de Valores,

## en uso de sus facultades legales y,

## **CONSIDERANDO:**

Que el Decreto Ley No.1 de 8 de julio de 1999, Artículo 8, atribuye a la Comisión Nacional de Valores la facultad de expedir licencia a los Corredores de Valores;

Que el Decreto Ley No.1 de 8 de julio de 1999, Título III, Capítulo IV, establece que sólo podrán ocupar el cargo o desempeñar las funciones de Corredores de Valores en la República de Panamá, aquellas personas que hayan obtenido la correspondiente licencia expedida por la Comisión;

Que el Artículo 49 de la citada excerta legal establece que las personas que soliciten licencia de Corredor de Valores deberán aprobar el examen correspondiente establecido por la Comisión Nacional de Valores;

Que, el 13 de diciembre de 2007, Irene Elizabeth Kosmas Costarangos, presentó el Examen de Conocimiento administrado por la Comisión Nacional de Valores, como requisito para la obtención de la Licencia de Corredor de Valores y el mismo fue aprobado satisfactoriamente;

Que el día 27 de marzo de 2008, y en cumplimiento del Acuerdo No.2-2004 de 30 de abril de 2004, Irene Elizabeth Kosmas Costarangos ha presentado Solicitud Formal para obtener Licencia de Corredor de Valores, acompañada de los documentos exigidos por las leyes aplicables;

Que según informe que reposa en el expediente de 1 de abril de 2008, la Dirección Nacional de Mercado de Valores no tiene objeciones al otorgamiento de la licencia solicitada;

Que, realizados los análisis correspondientes a lo interno de esta Institución, esta Comisión Nacional de Valores estima que Irene Elizabeth Kosmas Costarangos ha cumplido con los requisitos legales de obligatorio cumplimiento para la obtención de la Licencia de Corredor de Valores.

#### **RESUELVE:**

PRIMERO: EXPEDIR, como en efecto se expide. Licencia de Corredor de Valores a Irene Elizabeth Kosmas Costarangos, con cédula de identidad personal No. 8-754-924.

SEGUNDO: INFORMAR a Irene Elizabeth Kosmas Costarangos que está autorizada a ejercer actividades de negocios propias de la Licencia No. 388 que por este medio se le expide, sujeta al cumplimiento de las disposiciones legales del Decreto Ley No.1 de 8 de julio de 1999, Acuerdos Reglamentarios adoptados por esta Comisión Nacional de Valores y demás disposiciones legales aplicables a los Corredores de Valores.

Se advierte a la parte interesada que contra la presente Resolución cabe el Recurso de Reconsideración el cual deberá ser interpuesto dentro de los cinco (5) días hábiles siguientes a la fecha de la notificación de la presente Resolución.

FUNDAMENTO DE DERECHO: Decreto Ley No. 1 de 8 de julio de 1999 y Acuerdo No.2-2004 de 30 de abril de 2004

NOTIFÍQUESE, PUBLÍQUESE Y CÚMPLASE

Juan M. Martans

Comisionado Presidente

**Yolanda G. Real S.** 

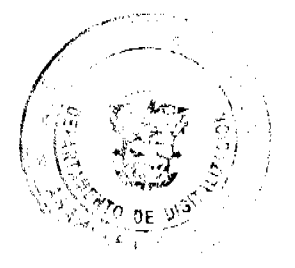

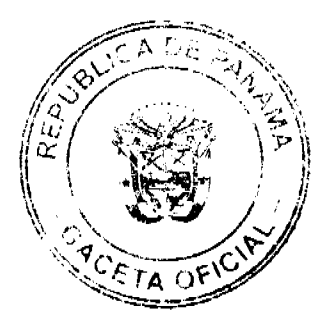

Gacata Oficial Digital, jueves 14 de mayo de 2009

Comisionada Vicepresidente, a.i.

#### Rosaura González M.

Comisionada, a.i.

No 26281

**ENTRADA. No. 158-01** 

DEMANDA CONTENCIOSO ADMINISTRATIVA DE NULIDAD, interpuesta por el Licenciado FLORENCIO BARBA HART, en su propio nombre y representación, para que se declare nula por ilegal, la Addenda No. 1, suscrita entre el Estado y Cable & Wireless Panamá, S.A., mediante la cual se modificó el Contrato de Concesión No. 134 de 29 de mavo de 1997.

## CORTE SUPREMA DE JUSTICIA.-SALA DE LO CONTENCIOSO-ADMINISTRATIVO.-

Panamá, cuatro (4) de agosto de dos mil ocho (2008).-

#### VISTOS:

El licenciado Florencio Barba Hart, quien actúa en su propio nombre y representación, ha interpuesto Demanda Contencioso-Administrativa de Nulidad, a fin de que se declare nula, por ilegal, la Addenda No. 1, suscrita entre el Estado y Cable & Wireless Panamá, S.A., mediante la cual se modificó el Contrato de Concesión No. 134 de 29 de mayo de 1997.

Dicha Addenda modificó la cláusula 40 del Contrato de Concesión en el sentido de limitar la tarifa de acceso universal para aquellos clientes del servicio telefónico residencial que cuenten con una sola línea telefónica por vivienda. De igual forma, se corrigió el Anexo E del Contrato de Concesión Nº 134 de 29 de mayo de 1997, en el sentido de modificar el Tope de Precios establecido para llamadas de larga distancia internacional por operadora con Canadá.

#### I. FUNDAMENTO DE LA DEMANDA.

Según el licenciado Barba Hart, la Addenda No.3 del Contrato de Concesión No. 134 de 29 de mayo de 1997, suscrito entre la empresa Cable & Wireless Panamá, S.A. y el Estado, por conducto del Ministerio de Gobierno y Justicia, infringe el artículo 20 de la Ley No. 5 de 9 de febrero de 1995, "por la cual se reestructura el Instituto Nacional de Telecomunicaciones", ya que al no remitirse a la Asamblea Legislativa la Addenda No. 3 que ha experimentado el Contrato de Concesión No. 134, "se ha pretermitido un elemento indispensable para su validez y existencia jurídica", razón por la cual se infringe de forma directa, por omisión, el artículo 20 de la Ley Nº 5 de 9 de febrero de 1995.

A fin de sustentar su disconformidad, señala igualmente que de acuerdo a lo dispuesto en la Cláusula 64 del Contrato de Concesión No. 134 de 29 de mayo de 1997, el contrato en mención sólo podía ser modificado por mutuo acuerdo de las partes y con las formalidades señaladas en las leyes vigentes. De acuerdo a la parte actora, la normativa vigente es la Ley N° 5 de 9 de febrero de 1995, a la cual se debe cenir cualquier modificación al contrato, por ser una disposición de carácter especial. Finalmente, indica el recurrente que al no haber cumplido la Addenda Nº 1 del Contrato de Concesión Nº 134 de 29 de mayo de 1997, con las formalidades establecidas en el artículo 20 de la Ley Nº 5 de 9 de febrero de 1995, la misma debe considerarse nula, por ilegal, en base al artículo 26 de la Ley Nº 135 de 1943, que establece como un motivo de ilegalidad de los actos administrativos, el quebrantamiento de las formalidades que han de cumplirse para la validez y perfeccionamiento de los mismos.

## II. INFORME DE CONDUCTA DEL MINISTRO DE GOBIERNO Y JUSTICIA.

De la demanda instaurada se corrió traslado al Ministro de Gobierno y Justicia para que rindiera un informe explicativo de su actuación, el cual fue aportado mediante Nota Nº 837 D.L.-2001 de 22 de mayo de 2001, que consta de fojas 214 a 215 del expediente, y el cual en su parte medular señala lo siguiente:

"PRIMERO: Tengo que manifestar a usted que la ADDENDA Nº 001 de 2 de marzo de 1998, al Contrato de Concesión Nº 134 de 29 de mayo de 1997 fue autorizada mediante Resolución de Gabinete Nº 225 de 10 de octubre de 1997; en virtud de la cual esta actuación contaba con el respaldo jurídico correspondiente para dicho Acto por lo dispuesto en la Resolución precitada.

SEGUNDO: El contrato de Concesión Nº 134 no es un Contrato-Ley. La celebración de dicho contrato fue autorizada y reglamentada mediante la Ley Nº 5 de 9 de febrero de 1995 "Por la cual se reestructura el Instituto Nacional de Telecomunicaciones", y sus estipulaciones se ajustan a lo dispuesto en esa Ley, así lo demuestra que dicho contrato no fue aprobado mediante una Ley formal, tal como se hizo con otras concesiones otorgadas por el Estado, la de los Puertos de Cristóbal y Balboa, el Ferrocarril de Panamá y la Refinería Panamá, S.A. en otros.

#### Gaceta Oficial Digital, jueves 14 de mayo de 2009

TERCERO: Que el Contrato de Concesión Nº 134 en su cláusula Nº 64 establece un mecanismo especial de reforma señalando que su modificación puede hacerse con el mutuo consentimiento de las partes, a saber: EL ESTADO por una y por la otra, CABLE & WIRELESS, S.A. cláusula esta que a la letra dice:

"Este contrato sólo podrá ser modificado por mutuo acuerdo de las partes y con las formalidades en las leyes vigentes".

Fundamento éste, previa autorización contenida en la Resolución Nº 225 de 10 de octubre de 1997, en la cual se basó la actuación para en nombre del Estado suscribir la ADDENDA Nº 001 de 2 de marzo de 1998, al Contrato de Concesión Nº 134 de 29 de mayo de 1997.

CUARTO: Que de conformidad a lo dispuesto en la Ley N° 26 de 29 de enero de 1996 por el cual se crea el Ente Regulador de los Servicios Públicos, a éste se le asignan entre otras funciones la de cumplir y hacer cumplir dicha Ley; además de Verificar, Reglamentar y Supervisar las acciones del Concesionario. Pero es facultad del Estado, la de Negociar y Aprobar los Contratos de Concesión de los Servicios Públicos así como sus reformas.

En consecuencia, en virtud de todo lo expuesto mi actuación como representante del Estado para modificar el Contrato de Concesión Nº 134 de 29 de mayo de 1997, mediante la ADDENDA Nº 001, de 2 de marzo de 1998, se ajustó en todo momento a Derecho, ya que estaba debidamente facultado para ello por la Resolución de Gabinete Nº 225 de 10 de octubre de 1997 y la cláusula Nº 64 del Contrato de Concesión Nº 134, que establece que el mismo puede ser modificado por voluntad de las partes. Por lo que no se puede tachar de NULA la ADDENDA Nº 001, supra-cit por haber sido suscrita conforme a Derecho".

## III. OPINIÓN DEL PROCURADOR DE LA ADMINISTRACIÓN.

Mediante Vista Nº 353 de 16 de julio de 2001, el representante del Ministerio Público, solicita a la Sala que acceda a las pretensiones de la parte actora, y en consideración a ello, se declare la ilegalidad de la Addenda No. 1 del Contrato de Concesión No. 134 de 29 de mayo de 1997, suscrito entre la empresa Cable & Wireless Panamá, S.A. y el Estado, por conducto del Ministerio de Gobierno y Justicia. A su criterio, "si bien es cierto el Contrato de Concesión Nº 134 de 29 de mayo de 1997 puede ser modificado por mutuo acuerdo de las partes, la voluntad pública dirigida a producir esos efectos jurídicos tiene que reunir las formalidades señaladas en las leyes vigentes y, en este caso concreto, la voluntad del Estado expresada en la Addenda Nº 1 de 2 de marzo de 1998, al Contrato de Concesión Nº 134 de 29 de mayo de 1997, mediante la firma del Ministro de Gobierno y Justicia, se encuentra viciada pues no concurrió uno de los elementos formales necesario para su perfeccionamiento: la aprobación por parte del Organo Legislativo".

## IV DECISIÓN DE LA SALA.

Una vez cumplidos los trámites previstos para estos procesos, corresponde a los integrantes de la Sala Tercera de la Corte Suprema de Justicia pasar a dirimir el fondo del presente litigio.

Como se encuentra plasmado en párrafos anteriores, la parte actora demanda la nulidad de la Addenda No. 1 del Contrato de Concesión No. 134 de 29 de mayo de 1997, suscrito entre la empresa Cable & Wireless Panamá, S.A. y el Estado, por conducto del Ministerio de Gobierno y Justicia, en virtud de la cual se modificó la cláusula 40 del Contrato de Concesión en el sentido de limitar la tarifa de acceso universal para aquellos clientes del servicio telefónico residencial que cuenten con una sola línea telefónica por vivienda. De igual forma, se corrige el Anexo E del Contrato de Concesión Nº 134 de 29 de mayo de 1997, en el sentido de modificar el Tope de Precios establecido para llamadas de larga distancia internacional por operadora con Canadá.

La demanda plantea en su parte medular que la Addenda No. 1 del Contrato de Concesión No. 134 de 29 de mayo de 1997, riñe con el artículo 20 de la Ley No. 5 de 9 de febrero de 1995, "por la cual se reestructura el Instituto Nacional de Telecomunicaciones", toda vez que no fue observado el mandamiento que obligaba a obtener la aprobación de la Asamblea Legislativa (ahora Asamblea Nacional) para que la modificación al contrato de concesión en comento tuviese valor legal.

La Corte, al adentrarse en el análisis del cargo de ilegalidad imputado, observa que el mismo prospera en base a las consideraciones que detallamos en las líneas siguientes.

En primer término, la Sala estima oportuno hacer un análisis de lo que se entiende por contrato de concesión. En ese sentido, son contratos de concesión los que celebran las entidades estatales con el objeto de otorgar a una persona llamada concesionario la prestación, operación, explotación, organización o gestión, total o parcial, de un servicio público, o la construcción, explotación o conservación total o parcial, de una obra o bien destinados al servicio o uso público, así como todas aquellas actividades necesarias para la adecuada prestación o funcionamiento de la obra o servicio por cuenta y riesgo del concesionario y bajo la vigilancia o control de la entidad concedente, a cambio de una remuneración que puede consistir en derechos, tarifas, tasas, valorización, o en la participación que se le otorgue en la explotación del bien, o en una suma periódica, única o porcentual y, en general, cualquier otra modalidad de contraprestación que las partes acuerden.

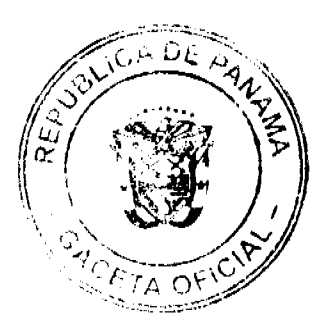

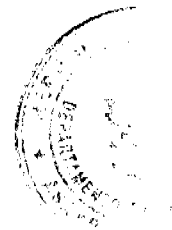

El contrato estatal a través del cual se otorga la concesión de un servicio público, es un acto complejo, cuyos términos pueden verse afectados en tres casos: por decisiones de la administración pública dirigidas a la mejora del servicio, o por disposiciones legales o reglamentaciones posteriores, adoptadas por motivos de utilidad pública o de interés general, frente a los cuales deberá ceder el interés particular, o por voluntad de las partes.

Observa la Sala que, en el caso que nos ocupa, la Addenda No. 1 del Contrato de Concesión No. 134 de 29 de mayo de 1997 establece el acuerdo de las partes (Cable & Wireless Panamá, S.A. y la República de Panamá) de modificar la cláusula 40 del Contrato de Concesión en el sentido de limitar la tarifa de acceso universal para aquellos clientes del servicio telefónico residencial que cuenten con una sola línea telefónica por vivienda. De igual forma, se acuerda corregir el Anexo E del Contrato de Concesión Nº 134 de 29 de mayo de 1997, en el sentido de modificar el Tope de Precios establecido para llamadas de larga distancia internacional por operadora con Canadá, Zona 2, teléfono a teléfono, tarifa plena, minuto o fracción, estableciendo la suma de Tres Balboas con Veinte Centésimos (B/3.20) en lugar de los Ochenta Centésimos (B/ 0.80) que indicaba el Anexo E del Contrato de Concesión No. 134.

La Sala debe expresar, en primer término, que la celebración de la Addenda Nº 1 al Contrato de Concesión No. 134 de 29 de mayo de 1997, suscrito entre el Estado y la empresa Cable & Wireless Panamá, S.A. es producto de la autonomía de la voluntad de las partes, que se constituye como uno de los principios rectores que orientan la actividad contractual.

No obstante lo anterior, la Sala concede mérito a los planteamientos de quien demanda la nulidad de la Addenda Nº 1. Ello es así, toda vez que en el caso específico de las telecomunicaciones, la Ley No. 5 de 9 de febrero de 1995, "por la cual se reestructura el Instituto Nacional de Telecomunicaciones", especifica el procedimiento legal que hará surgir a la vida jurídica el contrato de concesión.

En ese sentido, el artículo 20 de la Ley No. 5 de 9 de febrero de 1995 establece lo siguiente:

"Artículo 20. Finalizadas las negociaciones con acuerdo entre las partes, se someterán a la aprobación del Consejo de Gabinete los documentos de la licitación que se hubiesen convenido, debiéndose aprobar la concesión respectiva mediante resolución motivada por parte de la Asamblea Legislativa.

De no lograrse acuerdo dentro del período de tiempo que determinen el Ministerio de Hacienda y Tesoro, en coordinación con el representante de la Junta Directiva y el Gerente General del INTEL, S.A., estos elaborarán los documentos finales para la licitación, incluyendo el contrato de concesión y el pliego de cargos, los cuales deberán ser aprobados por el Consejo de Gabinete". (el subrayado es de la Sala)

Las actuaciones de la administración deben estar siempre precedidas de un procedimiento previo formativo de la voluntad. El procedimiento, según DROMI, es en rigor respecto de la voluntad administrativa el conducto por el que transita en terminos de derecho, toda actuación administrativa. El procedimiento administrativo indica las formalidades que debe cumplir la administración y los administrados, siendo el modo típico de preparación de la voluntad administrativa, tanto de origen unilateral o bilateral, como de efectos individuales o generales. La manifestación de la voluntad contractual de la administración se exterioriza a través de un procedimiento administrativo especial -la licitación- que abarca la formación de la voluntad, la selección y adjudicación, y el posterior perfeccionamiento del vínculo contractual. (DROMI, Roberto. Licitación Pública, Ediciones Ciudad Argentina, Buenos Aires, 1995, página 64).

Como se observa de las constancias procesales, en el perfeccionamiento del Contrato de Concesión Nº 134 de 29 de mayo de 1997 intervinieron dos voluntades: la entidad particular, representada por la empresa Cable & Wireless Panamá, S.A., y el Órgano Ejecutivo. Si bien es cierto el Organo Legislativo no integra la relación contractual, durante el proceso de formación jurídica del acto se requiere la aprobación de este Órgano del Estado para que surta eficacia.

Resulta obvio entonces que para que se produzca alguna modificación en el contrato de concesión, las cuales deben tener siempre como base el propio contrato, es necesario seguir el mismo procedimiento de aprobación que el documento originario.

Para reforzar este criterio, la Cláusula 64 del Contrato de Concesión Nº 134 de 29 de mayo de 1997, dispuso expresamente lo siguiente:

"Cláusula 64": MODIFICACIÓN DEL CONTRATO.

Este Contrato sólo podrá ser modificado por mutuo acuerdo de las partes y con las formalidades señaladas en las leyes vigentes"

Es importante destacar que los cambios que acuerde la Administración en ese sentido, y que generen modificaciones a los términos de los contratos de los concesionarios que prestan el servicio, deberán referirse siempre a la prestación del mismo, por eso ellas son de obligatoria aceptación para el contratista, quien tiene la obligación, de carácter contractual, de adaptar sus actividades a las nuevas condiciones impuestas por la administración, las cuales, se presume, se adoptan para optimizar el servicio y por motivos de interés público o bienestar general.

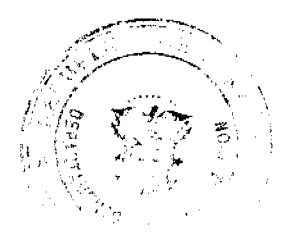

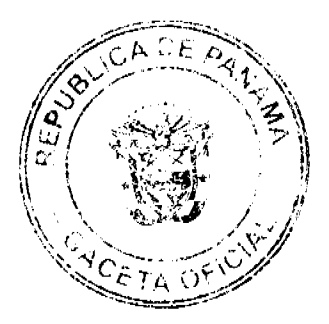

**No.26281** 

En el presente caso, un estudio de las constancias procesales demuestra a esta Sala que se produjo un vicio de forma y procedimiento, toda vez que el acto demandado, es decir la Addenda No. 1 del Contrato de Concesión No. 134 de 29 de mayo de 1997, suscrito entre la empresa Cable & Wireless Panamá, S.A. y el Estado, se expidió sin respetar las formalidades consagradas legalmente. De esta manera, este vicio de forma se constituye en causal de ilegalidad toda vez que tanto el artículo 20 de la Ley No. 5 de 9 de febrero de 1995 como la Cláusula 64 del Contrato de Concesión Nº 134 de 29 de mayo de 1997, exigían expresamente la aprobación del Órgano Legislativo para el perfeccionamiento de la voluntad de las partes.

Finalmente, es importante resaltar que, a foja 94 del expediente, reposa certificación AL/SGC/C-331/200 de 11 de abril de 2001, expedida por el Secretario General de la Asamblea Legislativa (ahora Asamblea Nacional) en que hace constar que dicho "Órgano del Estado, no ha conocido para su trámite de aprobación las Addendas No. 1, No. 2 y No. 3, suscritas entre el Estado Panameño y la empresa telefónica Cable & Wireless Panamá, S.A.".

Por consiguiente, la Sala Tercera de la Corte Suprema de Justicia, administrando justicia en nombre de la República y por autoridad de la ley, DECLARA QUE ES NULA, POR ILEGAL, la Addenda Nº 1 de 2 de marzo de 1998 al Contrato de Concesión No. 134 de 29 de mayo de 1997, suscrito entre el Estado y Cable & Wireless Panamá, S.A..

# NOTIFÍQUESE, CÚMPLASE Y PUBLÍQUESE EN LA GACETA OFICIAL,

HIPÓLITO GILL SUAZO

#### VICTOR L. BENAVIDES P.

**ALBERTO CIGARRIIISTA CORTEZ** 

## LIC. HAZEL RAMÍREZ

## SECRETARIA ENCARGADA

## REPÚBLICA DE PANAMÁ

## INSTITUTO NACIONAL DE CULTURA

## RESOLUCIÓN Nº 110-09 DG/DAJ DE 13 DE ABRIL DE 2009

## EL DIRECTOR GENERAL ENCARGADO

## EN USO DE SUS FACULTADES LEGALES

#### **CONSIDERANDO:**

Que corresponde al Instituto Nacional de Cultura (INAC), promover y desarrollar las actividades destinadas a difundir y estimular la Cultura en el territorio nacional, conforme lo establece la Ley No. 63 de 6 de junio de 1974 "Por la cual se crea el Instituto Nacional de Cultura".

Que conforme a lo dispuesto en el numeral 14 del artículo 3 de la Ley No. 63 de 6 de junio de 1974, es función del Instituto Nacional de Cultura (INAC) crear y adjudicar premios oficiales en materia cultural y artística.

Que el Instituto Nacional de Cultura (INAC) a través de Resolución Nº 060 DG/DAJ de 17 de marzo de 2008, modificada mediante Resolución Nº 109 DG/DAJ de 13 de abril de 2009, crea oficialmente el Premio Nacional de Literatura Infantil y Juvenil Carlos Francisco Changmarín, con la finalidad de despertar la creación literaria infantil y juvenil en nuestro país.

Que el Instituto Nacional de Cultura (INAC), ha decidido convocar a todos los interesados en participar en las distintas sedes regionales del Instituto Nacional de Cultura (INAC) de todas las provincias del país, para la realización del Concurso Nacional de Literatura Infantil y Juvenil Carlos Francisco Changmarín, para el año 2009.

Que la convocatoria a los interesados en participar del Premio Nacional de Literatura Infantil y Juvenil Carlos Francisco Changmarín está dirigido a los autores de las distintas provincias del país.

Que le corresponderá a cada sede regional del Instituto Nacional de Cultura (INAC), la coordinación y realización del concurso, previa apreciación del Departamento de Letras de la Dirección Nacional de las Artes del Instituto Nacional del Cultura (INAC).

Por lo antes expuesto el Suscrito Director General Encargado del Instituto Nacional de Cultura (INAC),

**RESUELVE:** 

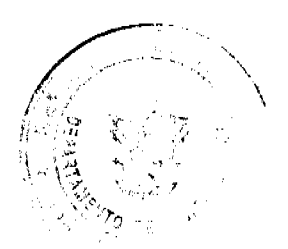

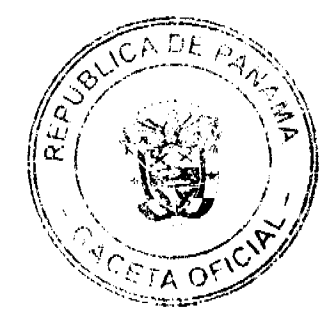

Gaceta Oficial Digital, jueves 14 de mayo de 2009

PRIMERO: Convocar a todos los interesados en participar en las distintas sedes regionales del Instituto Nacional de Cultura (INAC), de todas las provincias del país, para la realización del Premio Nacional de Literatura Infantil y Juvenil Carlos Francisco Changmarín, para el año 2009.

SEGUNDO: Determinar las Bases del Premio Nacional de Literatura Infantil y Juvenil Carlos Francisco Changmarín, para el año 2009, en lo concerniente a su convocatoria, jurados, premiación, publicación y proyección.

TERCERO: Las Bases del Premio Nacional de Literatura Infantil y Juvenil Carlos Francisco Changmarín, para el año 2009, son las siguientes:

### "BASES DEL CONCURSO NACIONAL DE LITERATURA INFANTIL Y JUVENIL CARLOS FRANCISCO **CHANGMARÍN 2009"**

El Instituto Nacional de Cultura crea el Premio Nacional de Literatura Infantil Y Juvenil Carlos Francisco Changmarin con el propósito de promover y estimular la producción literaria de los autores nacionales que escriben para niños y jóvenes.

## DISPOSICIONES GENERALES

1. El Instituto Nacional de Cultura declara abierto el Concurso Nacional de Literatura Infantil y Juvenil Carlos Francisco Changmarín 2009 a partir del 15 de abril de 2009 y cerrará el viernes 30 de octubre del presente año.

2. Los trabajos deberán entregarse en el Departamento de Letras de la Dirección Nacional de Las Artes, ubicado en la Plaza de Francia, Las Bóvedas, antes de las 3:00 p.m. (teléfonos: 501-4953, 4952, 501-4962, Fax-501-4948, correo electrónico letras@inac.gob.pa).

3. El Concurso Nacional de Literatura Infantil y Juvenil alternará cada año entre el género cuento y poesía. Este año corresponde a la poesia.

4. El certamen es de literatura infantil y juvenil, por tanto los autores deberán tener muy en cuenta la edad del público a quien, finalmente, van destinados sus escritos.

5. Podrán participar en este concurso los autores nacionales que escriban poesías para niños y jóvenes.

6. Ningún funcionario del Instituto Nacional de Cultura ni los familiares hasta el 4º grado de consanguinidad y el 2º de afinidad, podrán participar en este concurso

7. Las obras presentadas deberán ser originales e inéditas, y no haber sido galardonadas en ningún otro concurso. Cada autor podrá participar con una obra.

8. Las obras deberán ser presentadas bajo seudónimo. Se adjuntarán en un sobre cerrado los datos personales y la dirección (plica).

9. En la portada y en la primera página de cada uno de las obras presentadas a concurso, debe aparecer la siguiente levenda:

## **INSTITUTO NACIONAL DE CULTURA**

## CONCURSO NACIONAL DE LITERATURA INFANTIL Y JUVENIL

#### "CARLOS FRANCISCO CHANGMARÍN"

## **SECCIÓN**

## TÍTULO DE LA OBRA

## SEUDÓNIMO

10. Los trabajos deben presentarse en triplicado, escritas a computadora, en hojas 8 % por 11, a doble espacio, con letra tipo Time New Roman, tamaño 12.

11. Las obras deben estar debidamente encuadernadas (no empastadas), las páginas numeradas y escritas por un solo lado. Se recomienda a los autores (as) conservar copia de su trabajo.

12. La obra tendrá un conjunto de varios poemas de tema y estilo libres cuya extensión oscilará entre las 40 y 60 páginas.

## **JURADO CALIFICADOR Y FALLOS**

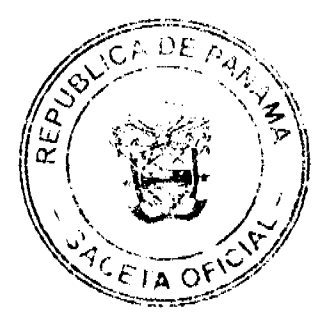

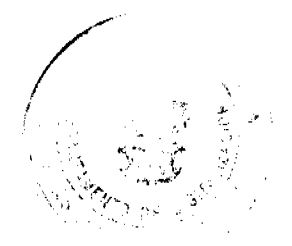

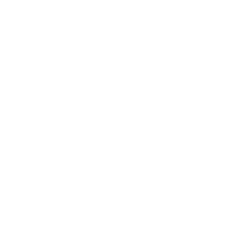

#### Gaceta Oficial Digital, jueves 14 de mayo de 2009

13. El jurado será escogido por el INAC y estará compuesto por tres personalidades de reconocidos méritos.

14. El fallo del jurado calificador tendrá carácter definitivo e inapelable.

15. El fallo se dará a conocer el 2 de diciembre de 2009.

## **PREMIACIÓN**

16. Habrá un premio único de B/.2, 000.00 (dos mil balboas) y diploma.

17. El Instituto Nacional de Cultura publicará la primera edición de la obra sobre la cual tendrá los derechos. El ganador recibirá 25 libros.

18. La premiación de la obra se dará en el marco de la temporada de verano 2010.

19. El premio puede ser declarado desierto cuando, a juicio mayoritario del jurado, las obras no tengan suficiente calidad literaria.

20. El INAC dispondrá de una partida especial para el concurso.

21. La participación en este certamen implica el conocimiento y la aceptación íntegra de las presentes bases.

CUARTO: Remitir copia de la presente Resolución a los interesados y a las instancias administrativas correspondientes dentro de la institución.

## FUNDAMENTO DE DERECHO:

- Ley No. 63 de 6 de junio de 1974 "Por la cual se crea el Instituto Nacional De Cultura", numerales 3 y 14.
- · Resolución Nº 060-08 DG/DAJ de 17 de marzo de 2008, modificada mediante Resolución Nº 109 de 13 de abril de 2009 "Por la cual se crea oficialmente el Premio Nacional de Literatura Infantil y Juvenil Carlos Francisco Changmarín"
- Ley 15 de 8 de agosto de 1994 "Por la cual se aprueba la Ley de Derecho de Autor y Derechos Conexos y se dictan otras disposiciones".
- Decreto 261 de 3 de octubre de 1995 "Por medio de la cual se Reglamenta la Ley 15 de 8 de agosto de 1994 sobre Derecho de Autor y Derechos Conexos".

Dado en la Ciudad de Panamá, a los trece (13) días del mes de abril de dos mil nueve (2009).

**COMUNÍOUESE Y CÚMPLASE** 

## **GENARO VILLALAZ GARCÍA**

## DIRECTOR GENERAL ENCARGADO

República de Panamá

## Superintendencia de Bancos

## RESOLUCIÓN S. B. P. No.251-2008

#### (de 10 de octubre de 2008)

El Superintendente de Bancos

en uso de sus facultades legales, y

#### **CONSIDERANDO:**

Que GTC BANK INC., sociedad anónima organizada y existente de conformidad con las leyes de la República de Panamá, con Licencia Internacional otorgada por esta Superintendencia mediante Resolución S. B. P. No. 31-2001 de 22 de junio de 2001, presentó ante esta Institución, a través de Apoderado Especial, solicitud de autorización para adquirir hasta el 60% de las acciones emitidas y en circulación de FINANCIA CAPITAL Y DESARROLLO, S. A., sociedad en formación de conformidad con las leyes de Nicaragua;

Que los Apoderados Especiales de GTC BANK INC., han presentado formal desistimiento de la solicitud de autorización para adquirir hasta el 60% de las acciones emitidas y en circulación de FINANCIA CAPITAL Y DESARROLLO, S. A.;

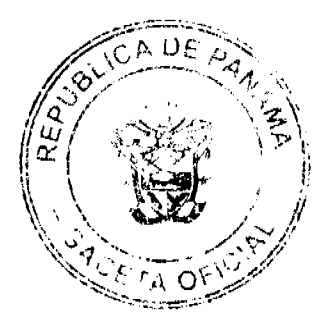

20

Que la solicitud presentada no merece objeción de parte de esta Superintendencia.

#### **RESUELVE:**

ARTÍCULO ÚNICO: Acógese el Desistimiento de la solicitud de autorización presentado por GTC BANK INC., para adquirir hasta el 60% de las acciones emitidas y en circulación de FINANCIA CAPITAL Y DESARROLLO, S. A., sociedad en formación de conformidad con las leyes de Nicaragua.

Fundamento de Derecho: Ley Bancaria y Ley No. 38 de 31 de julio de 2000.

Dada en la Ciudad de Panamá, a los diez (10) días del mes de octubre de dos mil ocho (2008).

NOTIFÍQUESE, PUBLÍQUESE Y CÚMPLASE.

#### Olegario Barrelier

Superintendente

# **ACUERDO Nº 24**

## De 1 de abril de 2008

"Por medio del cual se ordena la cancelación de la marginal sobre la(s) finca(s) inscrita(s) en el Registro Público, cuyos propietario(s) hayan pagado la totalidad del precio al Municipio de Atalaya."

## EL CONCEJO MUNICIPAL DEL DISTRITO DE ATALAYA,

En uso de sus facultades delegadas,

## **CONSIDERANDO:**

Que este Concejo Municipal del Distrito de Atalaya, por mandato legal debe velar por el cumplimiento específico de los fines señalados en el Artículo 230 de la Constitución Nacional, referente al desarrollo social y económico de su población.

Que mediante Acuerdo Municipal No. 19 de 6 de agosto de 2003 por el cual se reglamenta el procedimiento de adjudicación de lotes de terreno a favor de sus ocupantes en el Distrito de Atalaya, dentro de la metodología única del Programa Nacional de Administración de Tierras (PRONAT), se establece que sólo podrá cancelarse la marginal inscrita en el Registro Público mediante Acuerdo Municipal, previa certificación del Tesorero Municipal donde conste que el propietario de la finca ha pagado la totalidad del precio al Municipio de Atalaya.

Que este Concejo Municipal, previa presentación de la certificación de la Tesorería Municipal, procede a ordenar la cancelación de la marginal en beneficio del solicitante.

#### **ACUERDA:**

ARTÍCULO PRIMERO: Ordenar, como en efecto se ordena, la cancelación de la marginal que pesa sobre la siguiente finca inscrita en la Sección de Propiedad del Registro Público; en atención a certificación presentada por el Tesorero Municipal donde consta la cancelación del precio a favor del Municipio de Atalaya, en cumplimiento de lo dispuesto en el Acuerdo Municipal No. 19 de 6 de agosto de 2003:

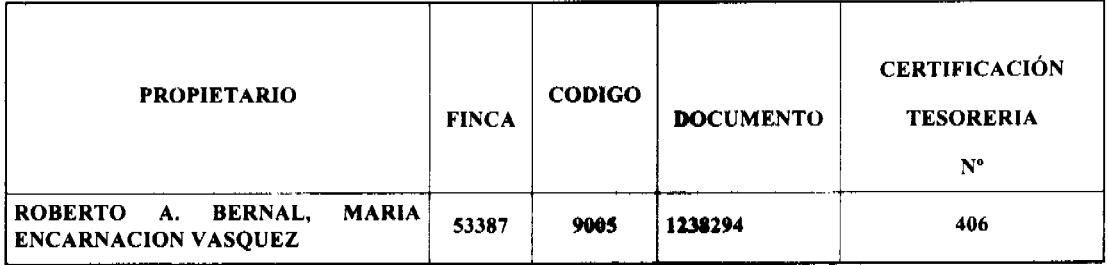

ARTICULO SEGUNDO: Remitir copia de este Acuerdo Municipal autenticada por la Secretaría del Concejo al Registro Público, mediante oficio que será confeccionado igualmente por la Secretaría del Consejo Municipal y firmado por el Presidente del Concejo Municipal y el Alcalde del Distrito de Atalaya.

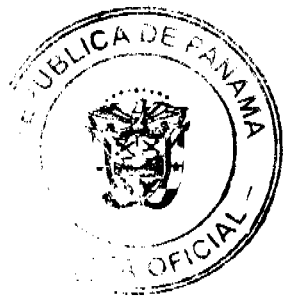

 $21$ 

#### Gaceta Oficial Digital, jueves 14 de mayo de 2009

ARTICULO TERCERO: Este Acuerdo Municipal empezará a regir a partir de su sanción.

#### APROBADO POR EL HONORABLE CONCEJO MUNICIPAL DEL DISTRITO DE ATALAYA.

Dado en el Salón de Sesiones del Honorable Concejo Municipal del Distrito de Atalaya a los seis (1) días del mes de ABRIL de dos mil OCHO (2008).

## H.R. JUAN POVEDA

Presidente del Concejo Municipal

del distrito de Atalava.

## **LCDA. DEYANIRA ALMENGOR**

Secretaria

Sancionado por el Honorable Alcalde del Municipio de Atalaya hoy primero (1) de abril de dos mil ocho (2008):

**CELESTINO GONZALEZ** 

**ALCALDE** 

YELENYS QUINTERO

**SECRETARIA** 

**AVISOS** 

AVISO DE DISOLUCION Por medio de la escritura pública No. 7,768 de 29 de abril de 2009, de la Notaría Primera del Circuito de Panamá, registrada el 8 de mayo de 2009, a la ficha 159012, documento 1573618, de la sección Mercantil del Registro Público de Panamá, ha sido disuelta la sociedad "TROSTON PROPERTIES INC." Unica publicación L. 201-317988

AVISO DE DISOLUCIÓN Por medio de la escritura pública No. 7,866 de 30 de abril de 2009, de la Notaría Primera del Circuito de Panamá, registrada el 8 de mayo de 2009, a la ficha 556093, documento 1573616, de la seccion de Mercantil del registro Público de Panamá, ha sido disuelta la sociedad "RED FLAG MARITIME S.A." Única publicación L. 201-317987

Por medio de la Escritura pública No. 7,185 de 20 de abril de 2009, de la Notaria Primera del Circuito de Panamá, registrada el 8 de mayo de 2009, a la ficha 576455, documento 1573592, de la Sección de (Mercantil) del Registro Público de Panamá, ha sido disuelta la sociedad "MANDHARA GROUP S.A." Única publicación L. 201-317986

Por medio de la Escritura Pública No. 7,769 de 29 de abril de 2009, de la Notaría primera del Circuito de Panamá, registrada el 8 de mayo de 2009, a la ficha 106217, documento 1573360, de la Sección Mercantil del registro Público de Panamá, ha sido disuelta la sociedad "EDAMAR LIMITED S.A." Única Publicación L. 201-317982

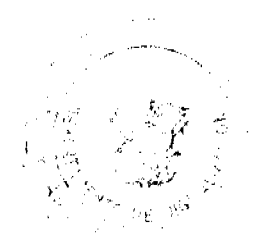

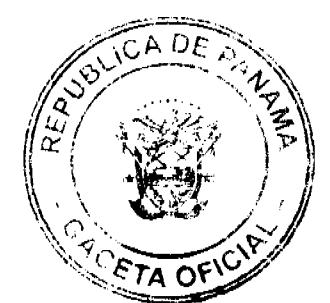

AVISO DE DISOLUCIÓN. Por medio de la Escritura Pública No. 7,187 de 20 de abril de 2009, de la Notaría Primera del Circuito de Panamá, registrada el 8 de mayo de 2009, a la ficha 527610, Documento 1573587, de la Sección de (Mercantil) del registro Público de Panamá, ha sido disuelta la sociedad "CONSULTIVA FINANCE S.A." Única Publicación L. 201-317983.

AVISO DE DISOLUCIÓN. Por medio de la escritura Pública No. 7,662 de 28 de abril de 2009, de la Notaría Primera del Circuito de Panamá, registrada el 7 de mayo de 2009. a la ficha 284828, documento 1572500, de la Sección Mercantil del registro Público de Panamá, ha sido disuelta la sociedad "POLYGUARANTOR S.A." Única Publicación L. 201-317906

Por medio de la Escritura Pública No. 7341 de 22 de abril de 2009, de la Notaría Primera del Circuito de Panamá, registrada el 8 de mayo de 2009, a la ficha 603213, Documento 1573371, de la Sección de (Mercantil) del registro Público de Panamá, ha sido disuelta la sociedad "NATIMPEX S.A." Única Publicación L. 201-317985.

Por medio de la Escritura Pública No. 7,261 de 21 de abril de 2009, de la Notaría Primera del Circuito de Panamá, registrada el 5 de mayo de 2009, a la ficha 398890, Documento 1571177, se la Sección Mercantil del Registro Público de Panamá, ha sido disuelta la sociedad "KRIGES GLOBAL SERVICES INC." Única Publicación 201-317800.

AVISO Para cumplir con el articulo 777 del Código de Comercio, se hace constar que el Aviso de Operación 7-65-721-2008-141368, expedido a favor de SEBASTIÁN BARRÍA MARTÍNEZ, panameño, con cédula de identidad personal 7-65-721, DV 29. Local Comercial denominado "BAR LA PASADITA", ubicado en Los Santos, Macaracas, corregimiento de Llano de Piedra, fue comprado por el Señor JOSÉ PÍO SOLÍS PERALTA, panameño, con cedula de identidad personal 7-94-1270 Tercera Publicación. L. 201-317845.

AVISO No. 02 El suscrito, juez primero seccional de familia del Tercer Circuito Judicial de Panamá, por medio de la presente, HACE SABER: Que dentro del proceso de Interdicción interpuesto por ALICIA CRUZ VÁSQUEZ contra ANAYANSI MARSHALL VÁSQUEZ, se ha dictado Sentencia cuya fecha y parte resolutiva es la siguiente: "SENTENCIA No. 464 JUZGADO PRIMERO SECCIONAL DE FAMILIA DEL TERCER CIRCUITO JUDICIAL DE PANAMÁ. La Chorrera, veinte (20) de agosto de (2008). VISTOS En consecuencia, el suscrito JUEZ PRIMERO SECCIONAL DE FAMILIA DEL TERCER CIRCUITO JUDICIAL DE PANAMÁ, SUPLENTE administrando justicia en nombre de la República y por autoridad de la Ley, Declara en Interdicción a la señora ANAYANSI MARSHALL VÁSQUEZ, mujer, panameña, mayor de edad, con cédula 8-408-836, quien estará incapacitada para ejercer la administración libre de su persona y bienes. En base a lo anterior, este tribunal designa como tutora legal de la interdicta ANAYANSI MARSHALL VASQUEZ a la señora ALICIA CRUZ VASQUEZ, mujer, panameña , mayor de edad, con cédula de identidad personal número 3-85-1538, quien deberá comparecer a este despacho judicial para que se le discierna sobre el cargo a ella encomendado, manteniendo en su calidad de tutora legal la obligación de ejercer todas y cada una de las responsabilidades que se ponen de manifiesto en los artículos 442 y siguientes del Código de la Familia, así como también presentar cuentas anuales de su gestión. La presente resolución judicial iniciará a surtir efectos legales una vez ejecutoriada e inscrita en el registro Civil, para lo cual se ordena remitir copia autenticada. Se ordena la publicación de un extracto de esta sentencia en la Gaceta Oficial por una sola vez, tal como lo prescribe el artículo 300 del Código Civil patrio. Consúltese la presente resolución judicial con el tribunal Superior de Familia. FUNDAMENTO DE DERECHO: Artículos 389 y ss. del Código de la Familia; Artículos 781, 784, 834, 835, 836, 893, 903, 917, 1225, 1307, siguientes y concordantes del Código de Procedimiento Civil. Notifiquese y Cúmplase, (fdo) El Juez Suplente y la Secretaria Interina Por tanto, se fija el presente Aviso en lugar visible de la Secretaría del tribunal y copia autenticada del mismo se entrega a la parte interesada para su legal publicación. La Chorrera, 02 de marzo de 2009. Primera Publicación L. 201-318003

#### Avisos

REPUBLICA DE PANAMA MINISTERIO DE DESARROLLO AGROPECUARIO REGION No 6 BUENA VISTA COLON DEPARTAMENTO DE REFORMA AGRARIA EDICTO No 3-79-09 El suscrito Funcionario Sustanciador de la Dirección Nacional de Reforma Agraria en la Provincia de Colon al público. HACE SABER: Que el señores SANTIAGO BARRANCO APOLAYO, con Cedula de Identidad personal No. 8-524-721, JACINTA SAMANIEGO DE BARRANCO con cèdula No. 8-524-841, recidente en Bajo Grande, Corregimiento de Bajo Grande, Distrito La

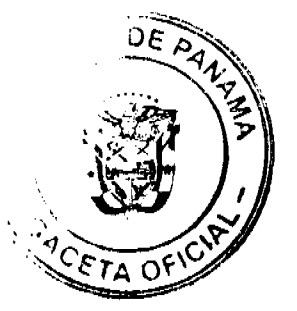

 $23$ 

No 26281

#### Gaceta Oficial Digital, jueves 14 de mayo de 2009

Chorrera, y Provincia de Panamà, han solicitado a la Dirección Nacional de Reforma Agraria mediante solicitud No 3-217-07 15 de mayo de 2007, según plano aprobado No. 301-05-5504 del 3 de octubre de 2008, la adjudicación a título oneroso de una parcela de tierra nacional adjudicable, con una superficie de 21 Has. +3413.70Mts. 2, ubicada en la localidad de Humildad de Cuipo, corregimiento de Ciricito, Distrito y Provincia de Colón y se ubica dentro de los siguientes linderos: NORTE: Pedro Lòpez, camino de tierra SUR: Quebrada Cacao. ESTE: Roberto Grimaldo OESTE: Quebrada El Camaleón, Pedro Lòpez, Quebrada Cacao. Para los efectos legales se fija este Edicto en lugar visible de este Despacho en la Alcaldía de Colòn y/ o en la corregiduria de Ciricito, y copia del mismo se entregaran al interesado para que las haga publicar en los organos de publicidad correspondientes, tal como lo ordena el articulo 108 del codigo Agrario. Este edicto tendrà una vigencia de (15) dias habiles a partir de la última publicación. Dado en Buena Vista, a los 8 dias del mes de mayo 2009. Soledad Martinez Castro Secretaria Ad- Hoc Licdo. Juan Alvarez Funcionario Sustanciador. Unica publicación. L 201-317919

REPUBLICA DE PANAMA MINISTERIO DE DESARROLLO AGROPECUARIO REGION No 6 BUENA VISTA COLON DEPARTAMENTO DE REFORMA AGRARIA EDICTO No 3-80-09 El suscrito Funcionario Sustanciador de la Dirección Nacional de Reforma Agraria en la Provincia de Colòn al público. HACE SABER: Que el señores ADRIAN DOMÍNGUEZ MADRID, con Cedula de Identidad personal No. 7-71-2064, recidente en Gatuncillo Norte, Corregimiento de San Juan, Distrito, y Provincia de Colòn, han solicitado a la Dirección Nacional de Reforma Agraria mediante solicitud No 3-518-07 de 26 de octubre de 2007, y según plano aprobado No. 301-08-5558 del 13 de Febrero de 2009, la adjudicación a título oneroso de una parcela de tierra nacional adjudicable, con una superficie de 9 Has. +5350.96Mts. 2, ubicada en la localidad de Quebrada Grande, corregimiento de Limón, Distrito y Provincia de Colón y se ubica dentro de los siguientes linderos: Norte: Jackeline Rosales, Maria Viuda de Martinez, Adriàn Domínguez Madrid. Sur: Benito García, Quebrada Chiquero, zanja. Este: Reina Domínguez, Adriân Domínguez Madrid, Nidia Cedeño. Oeste: Camino de tierra, Jackeline Rosales. Para los efectos legales se fija este Edicto en lugar visible de este Despacho en la Alcaldía de Colòn y/ o en la corregiduria de Ciricito, y copia del mismo se entregaran al interesado para que las haga publicar en los organos de publicidad correspondientes, tal como lo ordena el articulo 108 del código Agrario. Este edicto tendrà una vigencia de (15) dias hàbiles a partir de la última publicación. Dado en Buena Vista, a los 11 dias del mes de mayo 2009. Soledad Martinez Castro Secretaria Ad- Hoc Licdo. Juan Alvarez Funcionario Sustanciador. Unica publicación. L 201-317911

REPUBLICA DE PANAMÁ MINISTERIO DE DESARROLLO AGROPECURIO DIRECCIÓN NACIONAL DE REFORMA AGRARIA REGION 1. CHIRIQUI EDICTO No 206-2009 El suscrito funcionario Sustanciador de la Dirección Nacional de Reforma Agraria, en la provincia de Panamá al público. HACE CONSTAR : Que el (los) Señor (a) DILCIA DELYS JIMÉNEZ CASTILLO vecino (a) de PASO CANOAS ARRIBA Corregimiento de PROGRESO del Distrito de BARU Provincia de CHIRIQUI portador de la cèdula de identidad personal No 4-153-451 ha solicitado a la Dirección Reforma Agraria, mediante solicitud No 4-0889 según plano aprobado No. 402-03-22365, la adjudicación a Titulo Oneroso, de una parcela de tierra Baldia nacional adjudicable, con una superficie total de 0 HAS.+368.82 m2 El terreno esta ubicada en la localidad de PASO CANOAS ARRIBA Corregimiento PROGRESO Distrito de BARU Provincia de CHIRIQUI, comprendida dentro de los siguientes linderos: Norte: Norving Cedeño Quintero, Dilcia Jimenez. Sur: Dilcia Jiménez. Este: Dilcia Jiménez. Oeste: Dilcia Jiménez, servidumbre. Para los efectos legales se fija el presente EDICTO en lugar visible de este Despacho, en la Alcaldía del Distrito de BARU en la Corregiduria de PROGRESO del mismo se le entregaràn al interesado para que las haga publicar en los òrganos de publicidad correspondiente, tal como lo ordena el Art.108 del Código Agrario. Este Edicto tendrà una vigencia de (15) dias a partir de su última publicación. Dado en DAVID a los 06 días de mayo DE 2009. ELVIA ELIZONDO Secretaria Ad-Hoc. ING. FULVIO ARAUZ G. Publicar una vez. L 201-317697

REPUBLICA DE PANAMÁ MINISTERIO DE DESARROLLO AGROPECURIO DIRECCIÓN NACIONAL DE REFORMA AGRARIA REGION 1. CHIRIQUI EDICTO No 207-2009 El suscrito funcionario Sustanciador de la Dirección Nacional de Reforma Agraria, en la provincia de Panamá al publico. HACE CONSTAR : Que el (los) Señor (a) DILCIA DELYS JIMÉNEZ CASTILLO vecino (a) de PASO CANOAS ARRIBA Corregimiento de PROGRESO del Distrito de BARU Provincia de CHIRIQUI portador de la cèdula de identidad personal No 4-153-451 ha solicitado a la Dirección Reforma Agraria, mediante solicitud No 4-0888 según plano aprobado No. 402-03-22397, la adjudicación a Titulo Oneroso, de una parcela de tierra Baldia nacional adjudicable, con una superficie total de 0 HAS +1264.19 m2 El terreno esta ubicada en la localidad de PASO CANOAS ARRIBA Corregimiento PROGRESO Distrito de BARU Provincia de CHIRIQUI, comprendida dentro de los siguientes linderos: Norte: Filomena Caballero. Sur: Dilcia Jiménez, Jhon Alberto Caballero. Este: Filomena Caballero, Rogelio Santamaria. Oeste: Carretera a Rio Sereno, Norving Alfredo Cedeño. Para los efectos legales se fija el presente EDICTO en lugar visible de este Despacho, en la Alcaldía del Distrito

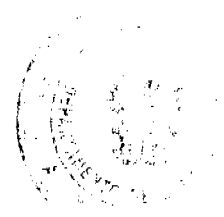

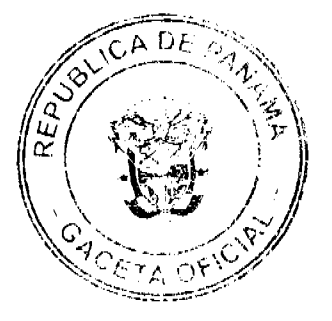

de BARU en la Corregiduria de PROGRESO del mismo se le entregarán al interesado para que las haga publicar en los òrganos de publicidad correspondiente, tal como lo ordena el Art.108 del Código Agrario. Este Edicto tendrà una vigencia de (15) dias a partir de su última publicación. Dado en DAVID a los 12 dias de mayo DE 2009. ELVIA ELIZONDO Secretaria Ad-Hoc. ING. FULVIO ARAUZ G. Publicar una vez. L 201-317914

No 26281

REPUBLICA DE PANAMÁ MINISTERIO DE DESARROLLO AGROPECURIO DIRECCIÓN NACIONAL DE REFORMA AGRARIA REGION 1. CHIRIQUI EDICTO No 209-2009 El suscrito funcionario Sustanciador de la Dirección Nacional de Reforma Agraria, en la provincia de Panamá al público. HACE SABER : Que el Señor (a) JACOBO ROVIRA MIRANDA vecino (a) del corregimiento de Aserrio de Chiriqui, Distrito de BUGABA portador de la cèdula de identidad personal No 4-63-513 ha solicitado a la Dirección Reforma Agraria, mediante solicitud No 4-0382-08 según la adjudicación a Titulo Oneroso, de dos (2) globos de terrenos adjudicables con una superficie total de 01 has +0.000.87 m2 ubicada en la localidad de Bajo Chiriqui Corregimiento de Gomez Distrito de Bugaba Provincia de CHIRIQUI, según plano aprobado No 405-05-22441 cuyos linderos son los siguientes: Norte: Alex Fernando Gomez Rios. Sur: Camino. Este: Camino de Servidumbre Oeste: Camino y Alex Femando Gomez Rios. Y la superficie de Globo B: 01 hà.<sup>1</sup> 2732.54 M2, ubicado en Bajo de Chiriqui, Corregimiento de Gomez, Distrito de Bugaba, cuyos linderos son los siguientes: Norte: Rio Chiriqui. Sur: Agustin Espinoza. Este: Camino. Oeste: Rio Chiriqui Viejo. Y la superficie de Globo C: 14has+7333.95 mts., ubicado en Bajo de Chiriqui Corregimiento Gomez, Distrito de Bugaba cuyo linderos son los siguientes: Norte: Camino Sur: Camino Este: Quebrada de Agua Fria, Esteba Quiroz Del Cid Oeste: Camino de servidumbre. Para los efectos legales se fija el presente EDICTO en lugar visible de este Despacho, en la Alcaldía de Bugaba o en la Corregiduria de San Andres y copias del mismo se le entregarán al interesado para que las haga publicar en los òrganos de publicidad correspondiente, tal como lo ordena el Art.108 del Código Agrario. Este Edicto tendrà una vigencia de (15) dias a partir de su última publicación. Dado en DAVID a los 7 dias de mayo de 2009. ING. FULVIO ARAUZ G. Funcionario Sustanciador. Licda. Mirna S Castillo G. Secretaria ad-hoc. Publicar una vez. L 201-317952

REPUBLICA DE PANAMÁ MINISTERIO DE DESARROLLO AGROPECURIO DIRECCIÓN NACIONAL DE REFORMA AGRARIA REGION 1. CHIRIQUI EDICTO No 415-2008 El suscrito funcionario Sustanciador de la Dirección Nacional de Reforma Agraria, en la provincia de Panamá al público. HACE CONTAR : Que el (los) Señor (a) MANUEL LOPEZ cèdula 4-42-488 y MARIA HERVENIA MIRANDA SAMUDIO cèd. 4-70-405 vecino (a) de PASO CANOAS ARRIBA corregimiento de PROGRESO, Distrito de BARU, Provincia de CHIRIQUI portador de la ha solicitado a la Dirección Reforma Agraria, mediante solicitud No 4-0865 cèdula de identidad personal No según plano aprobado No 402-03-21521, la adjudicación del Titulo Oneroso de una parcela de tierra baldia Nacional adjudicables con una superficie total de 4196.94 m2 El terreno esta ubicado en la localidad de PASO CANOAS ARRIBA Corregimiento de Progreso Distrito de Baru Provincia de CHIRIQUI, comprendida dentro de los siguientes linderos: Norte: Aurelio Pinto Atencio, Alexis Ariel De Gracia. Sur: Sobeida Ramírez. Este: Carmelo Miranda, Katherine Anabel Lopez, Vereda, Emitsa I. Lopez M. Oeste: Republica de Costa Rica. Para los efectos legales se fija el presente EDICTO en lugar visible de este Despacho, en la Alcaldía de Baru o en la Corregiduria de Progreso copias del mismo se le entregarán al interesado para que las haga publicar en los órganos de publicidad correspondiente, tal como lo ordena el Art.108 del Código Agrario. Este Edicto tendrà una vigencia de (15) dias a partir de su última publicación. Dado en DAVID a los 15 días de septiembre de 2008. Elvia Elizondro Secretaria Ad-Hoc. ING. FULVIO ARAUZ G. Funcionario Sustanciador. . Publicar una vez. L 201-316805

#### REPÚBLICA DE PANAMA MINISTERIO DE DESARROLLO AGROPECUARIO

DIRECCIÓN NACIONAL DE REFORMA AGRARIA REGIÓN 4- COCLÈ EDICTO No 141-09 EL SUSCRITO FUNCIONARIO SUSTANCIADOR DE LA DIRECCIÓN NACIONAL DE REFORMA AGRARIA DEL MINISTERIO DE DESARROLLO AGROPECUARIO EN LA PROVINCIA DE COCLÈ HACE SABER QUE: Que MARIA AURA RODRÍGUEZ DE ALEXOPULOS, vecino (a) de PANAMA, Corregimiento de PANAMA, Distrito de PANAMA, portadora de la cédula de identidad personal No 2-88-439, ha solicitado a la Dirección Nacional de Reforma Agraria mediante solicitud No 2-0254-08, según plano aprobado No 202-09-11136, adjudicación a título oneroso de una parcela de tierra baldía nacional adjudicable con una superficie total de 1 Has +1517.69ms, El terreno està ubicada en la localidad de LA GRANADILLA, Corregimiento de SANTA RITA, Distrito de ANTÓN, Provincia de COCLE, comprendidos dentro de los siguientes linderos: NORTE: Genaro Rodríguez Valdez, Quebrada Granadilla. SUR: Alexis Omar Rodríguez, Ramires Alveo Reyes. ESTE: Alexis Omar Rodríguez, Quebrada Granadilla. OESTE: Calle de Asfalto A Santa Rita- A Cabuya. Para los efectos legales, se fija el presente edicto en lugar visible de la Reforma Agraria en la Provincia de Coclé y Corregiduría de Santa Rita y Copia del mismo se hará publicar en el órgano de publicidad correspondiente, tal como lo ordena el Artículo 108 del Código Agrario. Este edicto tendrá una vigencia de 15 días a partir de su última publicación. DADO EN LA CIUDAD DE PENONOME, HOY 16 DE ABRIL DE 2009. SR. JOSE E. GUARDIA. FUNCIONARIO SUSTANCIADOR LIC. MARIXENIA B. DE TAM SECRETARIA AD-HOC Única

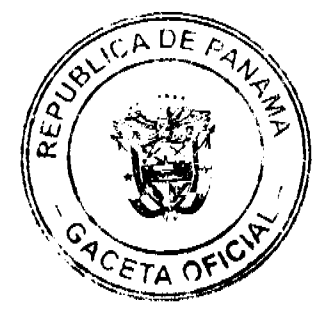

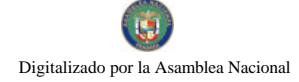

#### Gaceta Oficial Digital, jueves 14 de mayo de 2009

publicación. L 208-9021806

REPÙBLICA DE PANAMA MINISTERIO DE DESARROLLO AGROPECUARIO

DIRECCIÓN NACIONAL DE REFORMA AGRARIA REGIÓN 4- COCLÈ EDICTO No 176-09 EL SUSCRITO FUNCIONARIO SUSTANCIADOR DE LA DIRECCIÓN NACIONAL DE REFORMA AGRARIA DEL MINISTERIO DE DESARROLLO AGROPECUARIO EN LA PROVINCIA DE COCLÈ HACE SABER QUE: Que MARISOL DEL CARMEN MELÉNDEZ MARQUEZ, vecino (a) de PENONOME, Corregimiento de PENONOME, Distrito de PENONOME, identificado con la portadora con la cédula de identidad personal No 8-790-1882, ha solicitado a la Dirección Nacional de Reforma Agraria mediante solicitud No 2-0021-04, según plano aprobado No 206-06-11468, adjudicación a título oneroso de una parcela de tierra baldía nacional adjudicable con una superficie total de 0 Has +3264.62ms, ubicada en la localidad de CHURUQUITA CHIQUITA, Corregimiento de PAJONAL. Distrito de PENONOMÈ, Provincia de COCLE, comprendidos dentro de los siguientes linderos: NORTE: Esmeralda Rodriguez SUR: Ismael Medina - Servidumbre de 5,00 metros de ancho.. ESTE: Miguel Martinez OESTE: Esmeralda Rodríguez. Para los efectos legales, se fija el presente edicto en lugar visible de la Reforma Agraria en la Provincia de Coclé y Corregiduría de Pajonal Copia del mismo se hará publicar en el órgano de publicidad correspondiente, tal como lo ordena el Artículo 108 del Código Agrario. Este edicto tendrà una vigencia de 15 dias a partir de su última publicación. DADO EN LA CIUDAD DE PENONOME, HOY 04 DE MAYO DE 2009. SR. JOSE E. GUARDIA. FUNCIONARIO SUSTANCIADOR LIC. MARIXENIA B. DE TAM SECRETARIA AD-HOC Única publicación. L 208-9029349

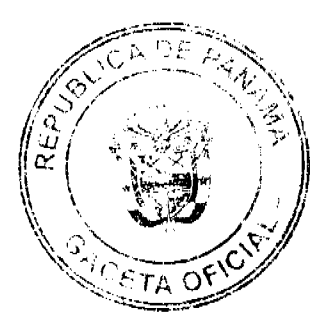

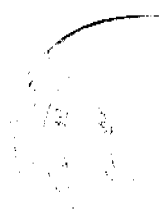